### МИНИСТЕРСТВО СЕЛЬСКОГО ХОЗЯЙСТВА РОССИЙСКОЙ ФЕДЕРАЦИИ Федеральное государственное бюджетное образовательное учреждение высшего образования «КУБАНСКИЙ ГОСУДАРСТВЕННЫЙ АГРАРНЫЙ УНИВЕРСИТЕТ ИМЕНИ И. Т. ТРУБИЛИНА»

## ФАКУЛЬТЕТ МЕХАНИЗАЦИИ

**УТВЕРЖДАЮ** факуль Декан факультета механизации А. Титученко  $\ll 19$  » 2022 г. мая

## Рабочая программа дисциплины

Проектирование технологических процессов в животноводстве с использованием ЭВМ

(Адаптированная рабочая программа для лиц с ограниченными возможностями здоровья и инвалидов, обучающихся по адаптированным основным профессиональным образовательным программам высшего образования)

> Направление подготовки 35.04.06 Агроинженерия

Направленность «Технологии и средства механизации сельского хозяйства»

> Уровень высшего образования Магистратура

> > Форма обучения

очная, заочная

Краснодар  $2022r$ .

Рабочая программа дисциплины «Проектирование технологических процессов в животноводстве с использованием ЭВМ» разработана на основе ФГОС ВО 35.04.06 «Агроинженерия», утвержденного приказом Министерства образования и науки РФ от 26.07.2017 г. № 709.

Автор:

к.т.н, доцент  $\overline{f}$  Т.А. Сторожук

Рабочая программа обсуждена и рекомендована к утверждению решением кафедры МЖ и БЖД от  $4.04.2022$  г., протокол № 8.

Заведующий кафедрой

д.т.н., профессор В.Ю. Фролов

Рабочая программа одобрена на заседании методической комиссии факультета механизации 18.05.2022 г., протокол № 9.

Председатель методической комиссии

канд. техн. наук, доцент  $\ell$ 

Руководитель основной профессиональной образовательной программы д-р техн. наук, профессор В. Ю. Фролов

## **1 Цель и задачи освоения дисциплины**

**Целью** освоения дисциплины «Проектирование технологических процессов в животноводстве с использованием ЭВМ» является формирование знаний по вопросам технической и технологической модернизации сельскохозяйственных животноводческих предприятий, умения применять при разработке технологических процессов ЭВМ, а также формировать навыки эффективного использования современных технологий и комплексной механизации основных производственных процессов.

### **Задачи**

– выбор машин и оборудования для технической и технологической модернизации животноводческого производства, хранения и переработки животноводческой продукции;

**–**достижение эффективного использования сложных технических систем с рассмотрением предложений персонала по повышению эффективности эксплуатации техники для животноводства;

–сокращение затрат на выполнение механизированных, электрифицированных и автоматизированных производственных процессов животноводства;

–использование знания методов решения задач при разработке новых технологий в профессиональной деятельности;

–обеспечение эффективного использования и надежной работы сложных технических систем при производстве животноводческой продукции.

## **2 Перечень планируемых результатов обучения по дисциплине, соотнесенных с планируемыми результатами освоения ОПОП ВО**

### **В результате освоения дисциплины формируются следующие компетенции:**

**УК-3.** Способен организовывать и руководить работой команды, вырабатывать командную стратегию для достижения поставленной цели.

**ПК-5.** Способен обеспечить эффективное использование и надежную работу сложных технических систем при производстве сельскохозяйственной продукции.

В результате освоения изучения дисциплины «Проектирование технологических процессов в животноводстве с использованием ЭВМ» обучающийся должен получить знания и навыки для успешного освоения следующих трудовых функций и выполнения следующих трудовых действий:

Профессиональный стандарт Специалист в области механизации сельского хозяйства» (утвержден приказом Министерства труда и социальной защиты РФ 2.09.2020 г., № 555н.

Разработка перспективных планов и технологий в области механизации и автоматизации процессов в сельскохозяйственной организации Е/01.7.

Трудовые действия:

**-** Проектирование механизированных и автоматизированных технологических процессов в сельском хозяйстве с использованием методов математического моделирования;

**-** Разработка планов модернизации оборудования, технического перевооружения сельскохозяйственной организации, внедрения средств комплексной механизации и автоматизации технологических процессов.

## **3 Место дисциплины в структуре ОПОП ВО**

«Проектирование технологических процессов в животноводстве с использованием ЭВМ» является дисциплиной части, формируемой участниками образовательных отношений ОПОП ВО подготовки обучающихся по направлению 35.04.06 Агроинженерия, направленность подготовки «Технологии и средства механизации сельского хозяйства»

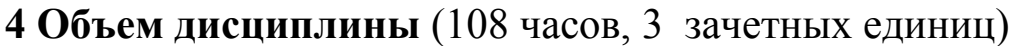

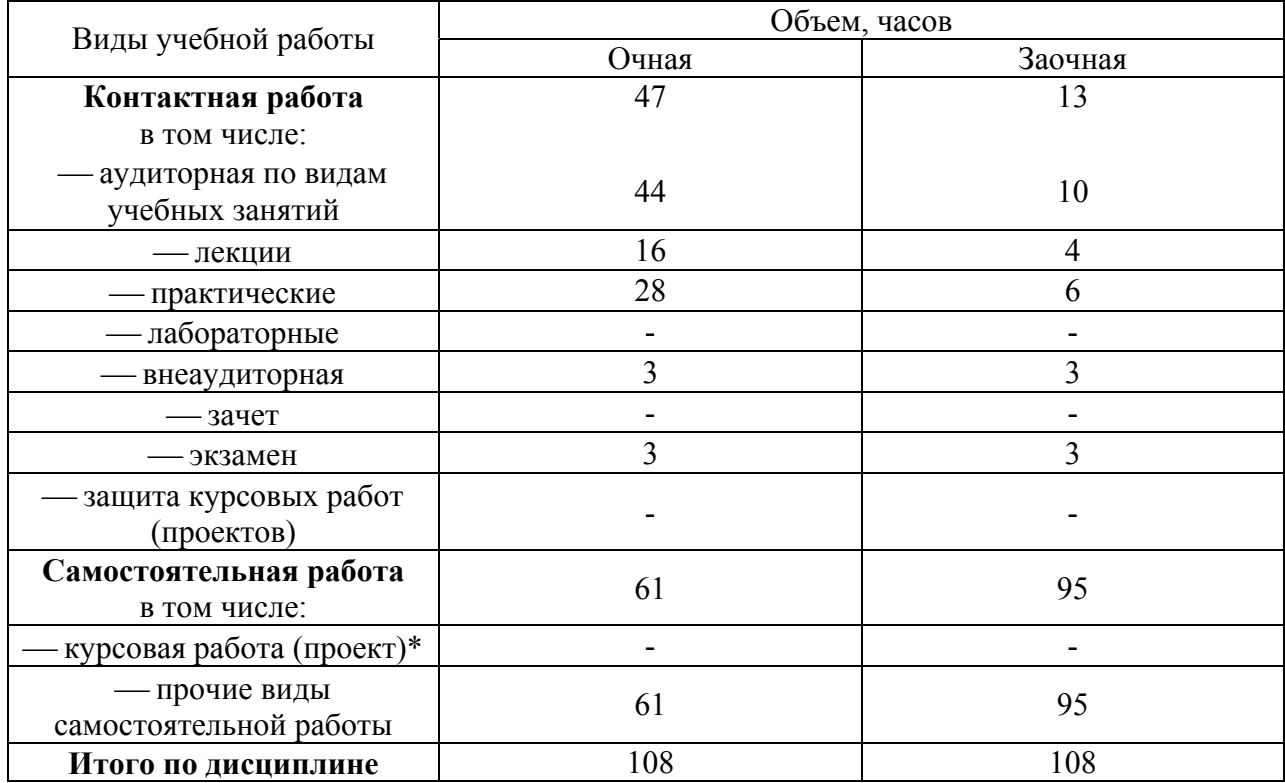

# **5 Содержание дисциплины**

По итогам изучаемого курса обучающиеся сдают экзамен.

Дисциплина изучается на на I курсе, в I семестре по учебному плану очной формы обучения, на I курсе, в I семестре по учебному плану заочной формы обучения.

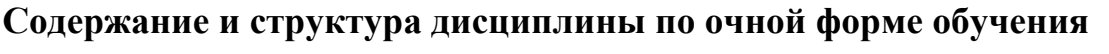

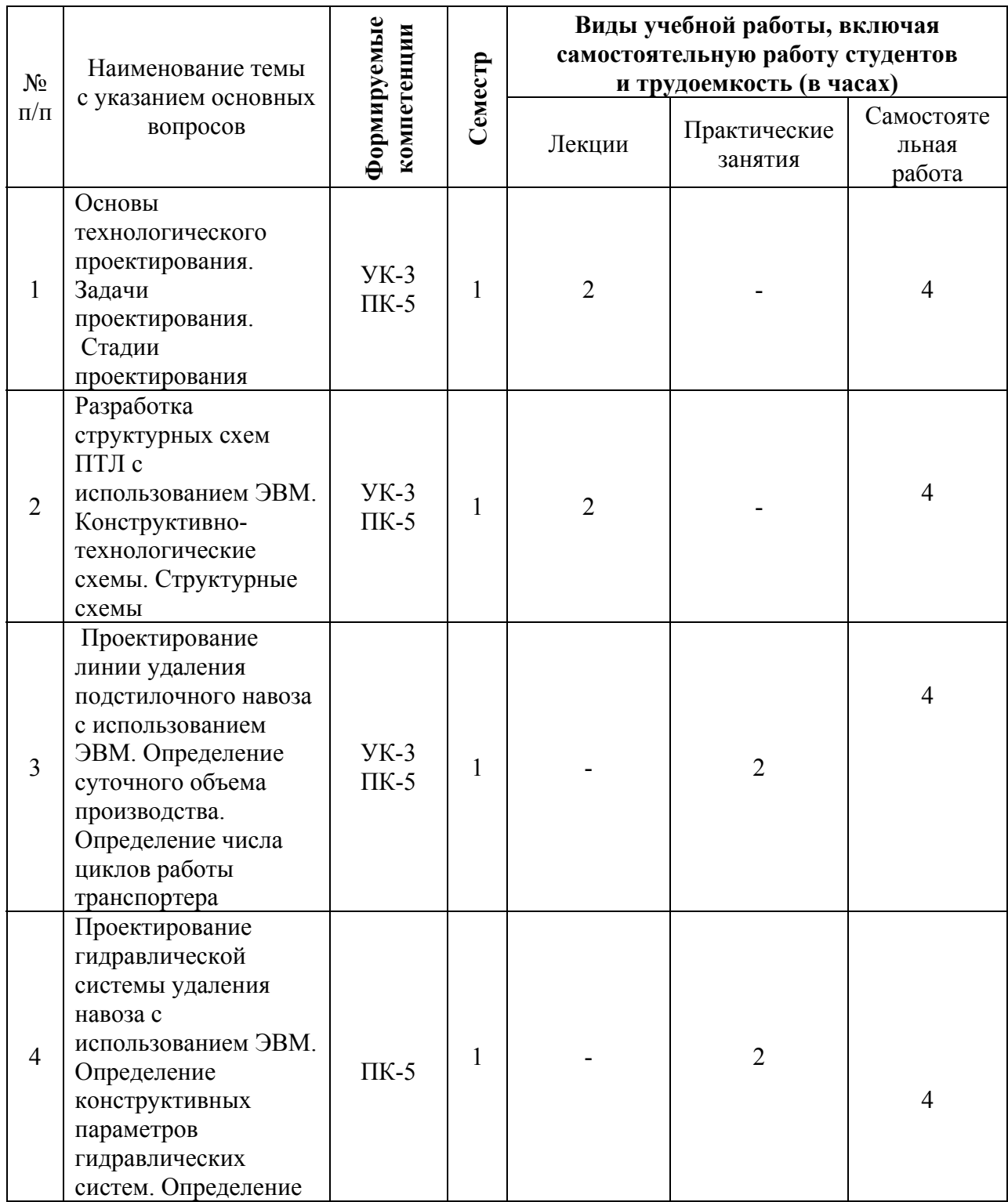

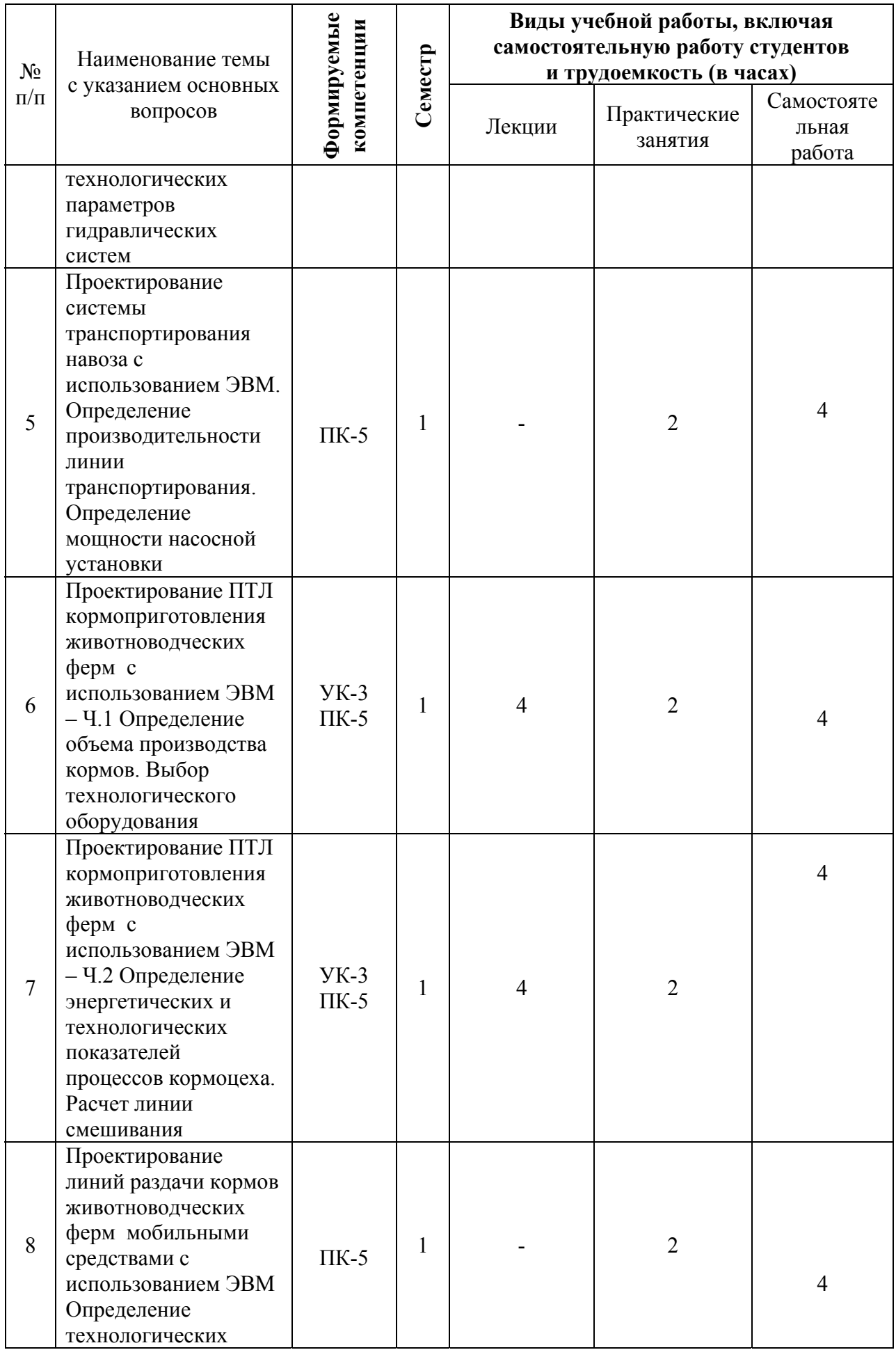

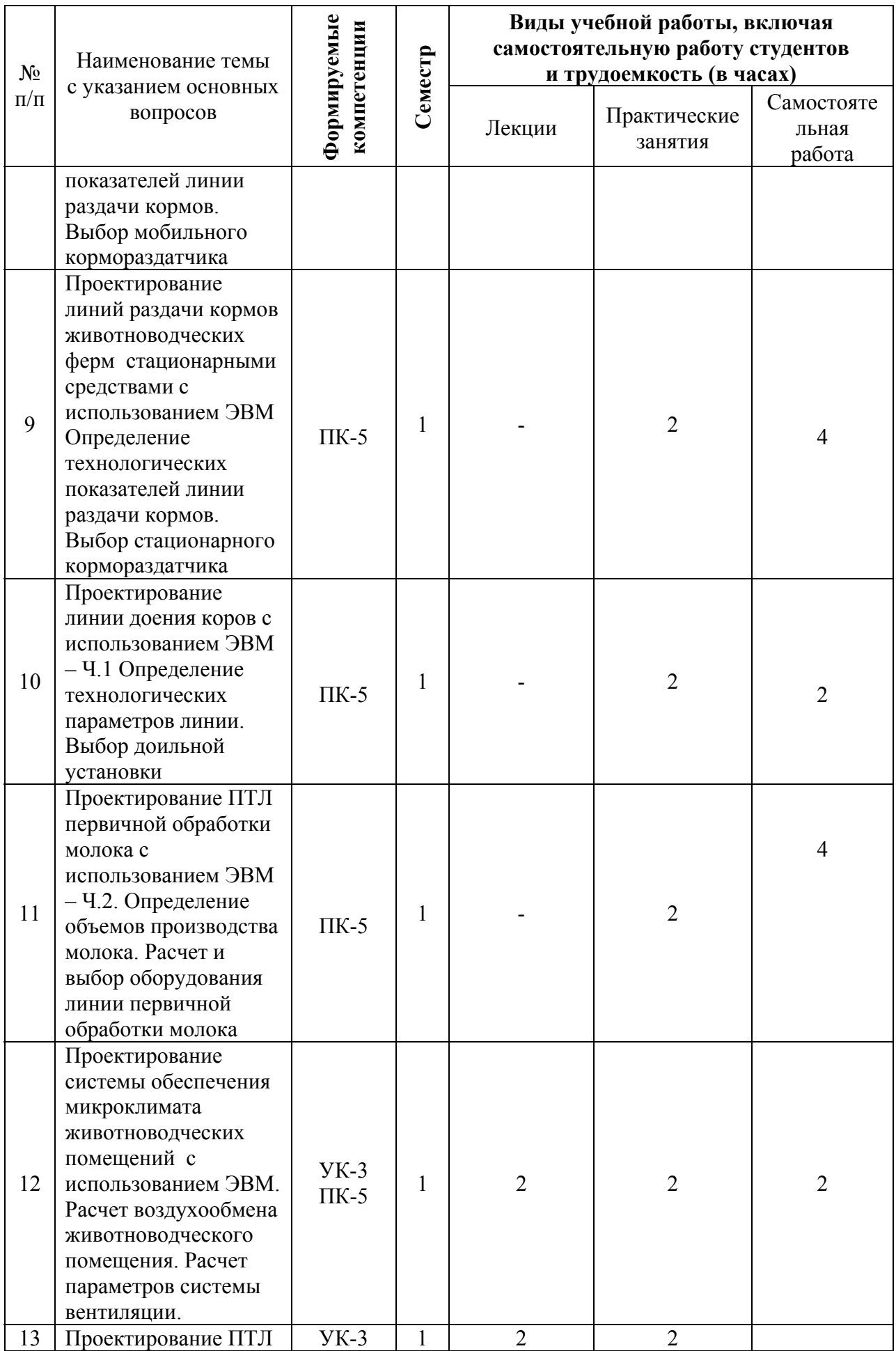

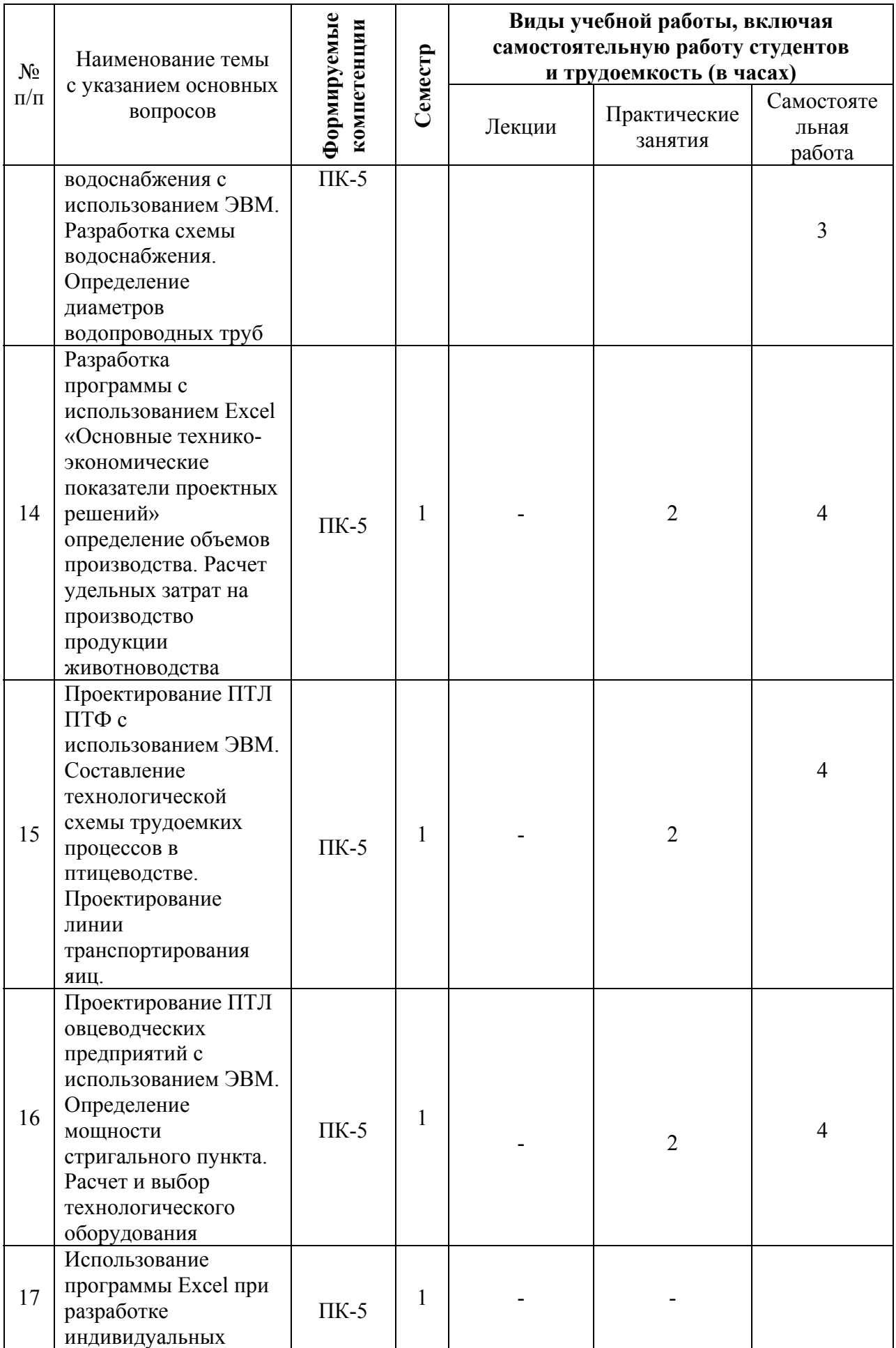

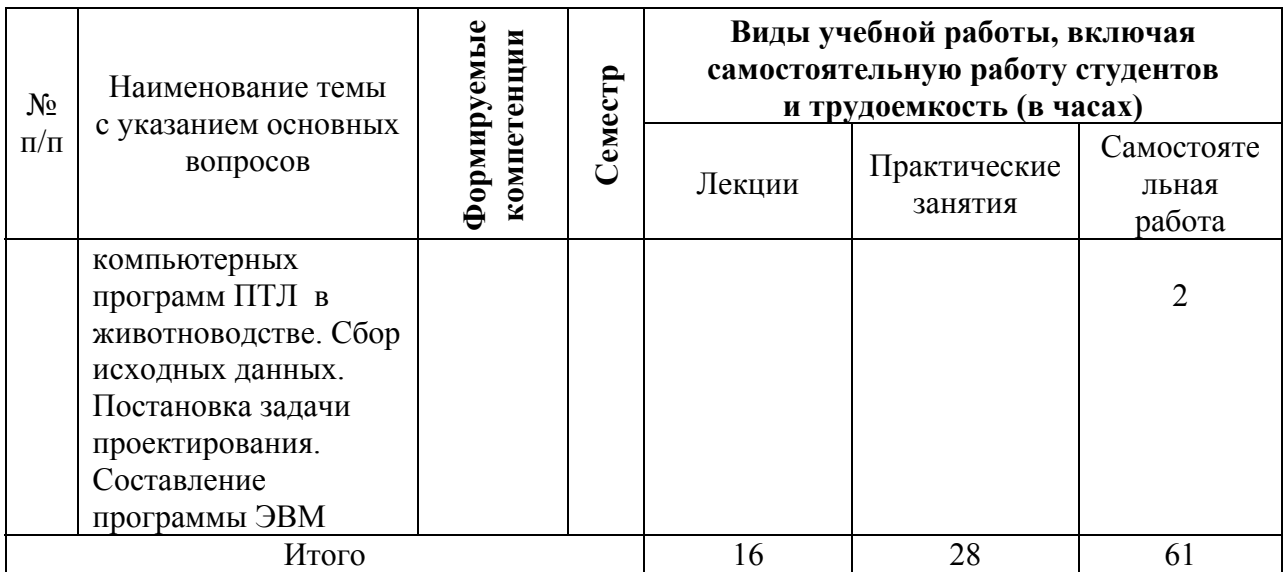

# **Содержание и структура дисциплины по заочной форме обучения**

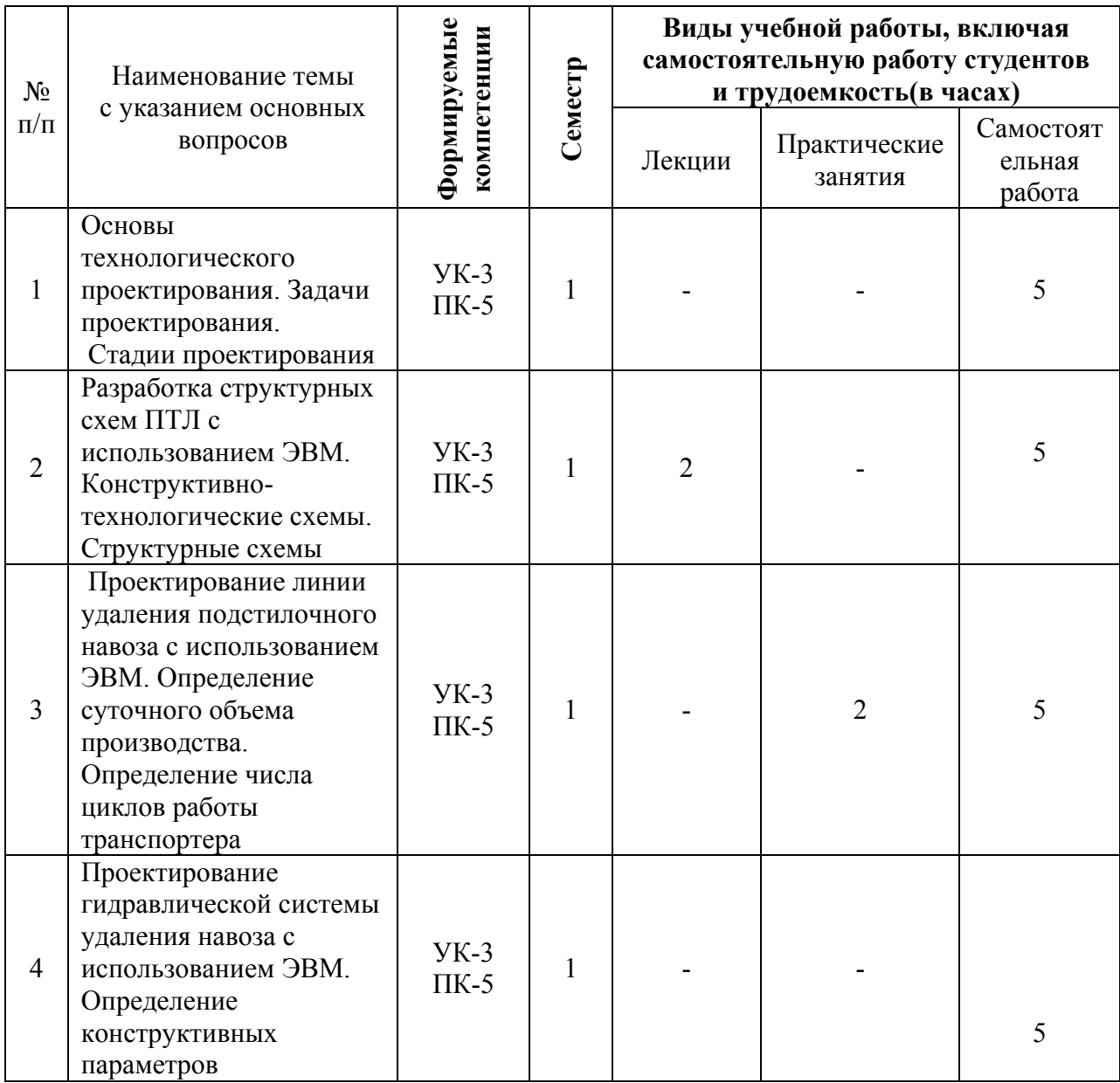

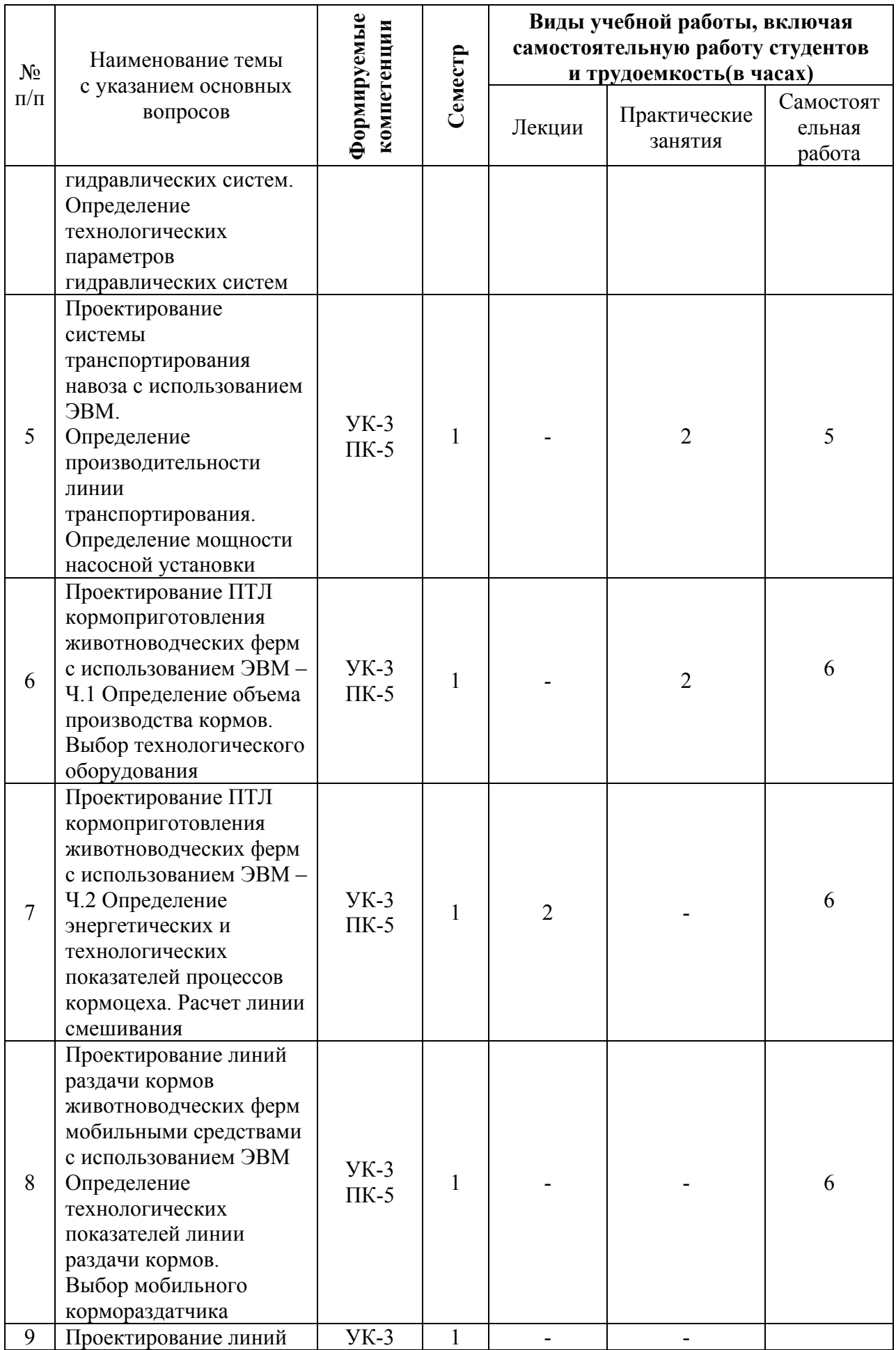

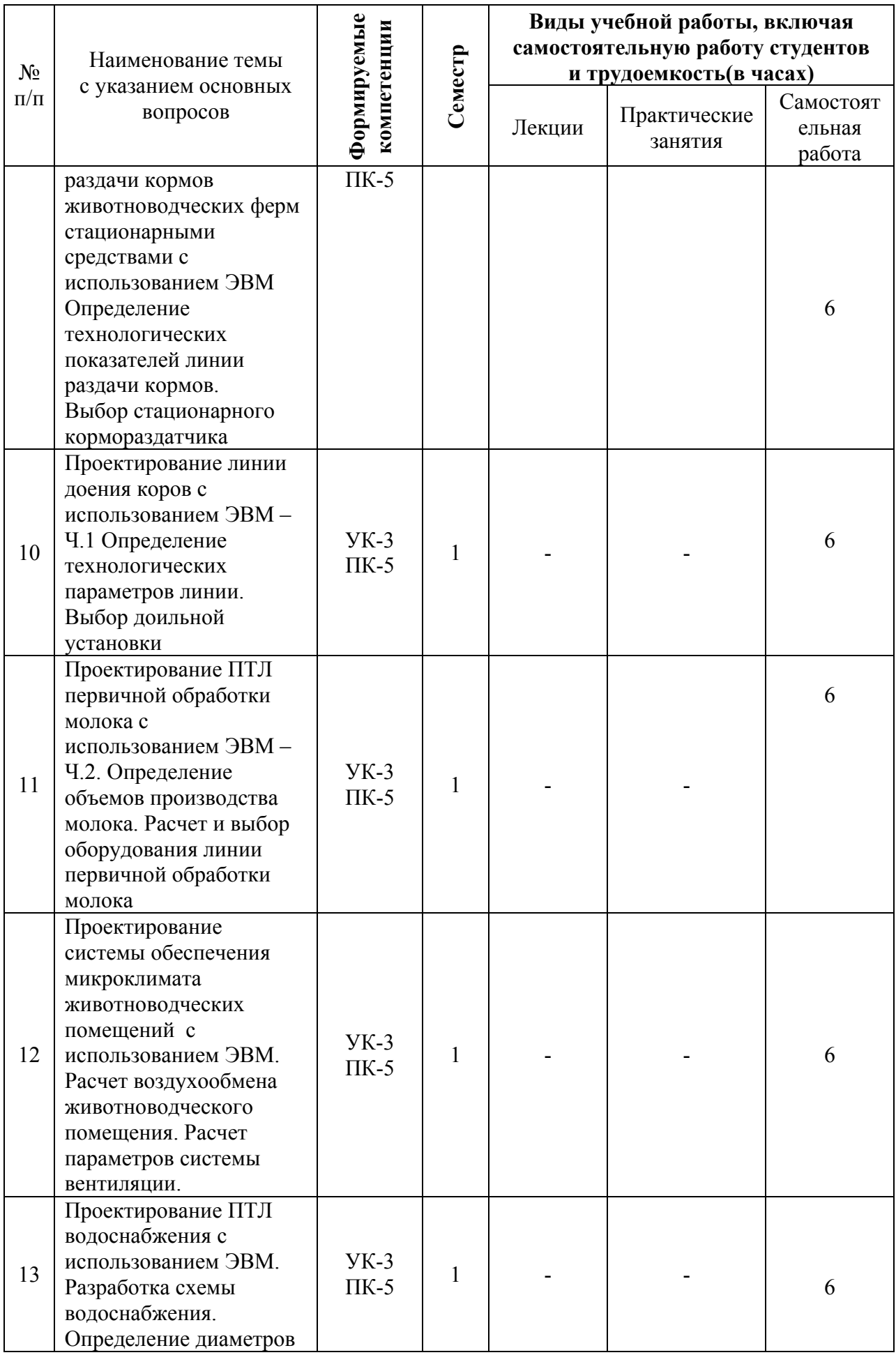

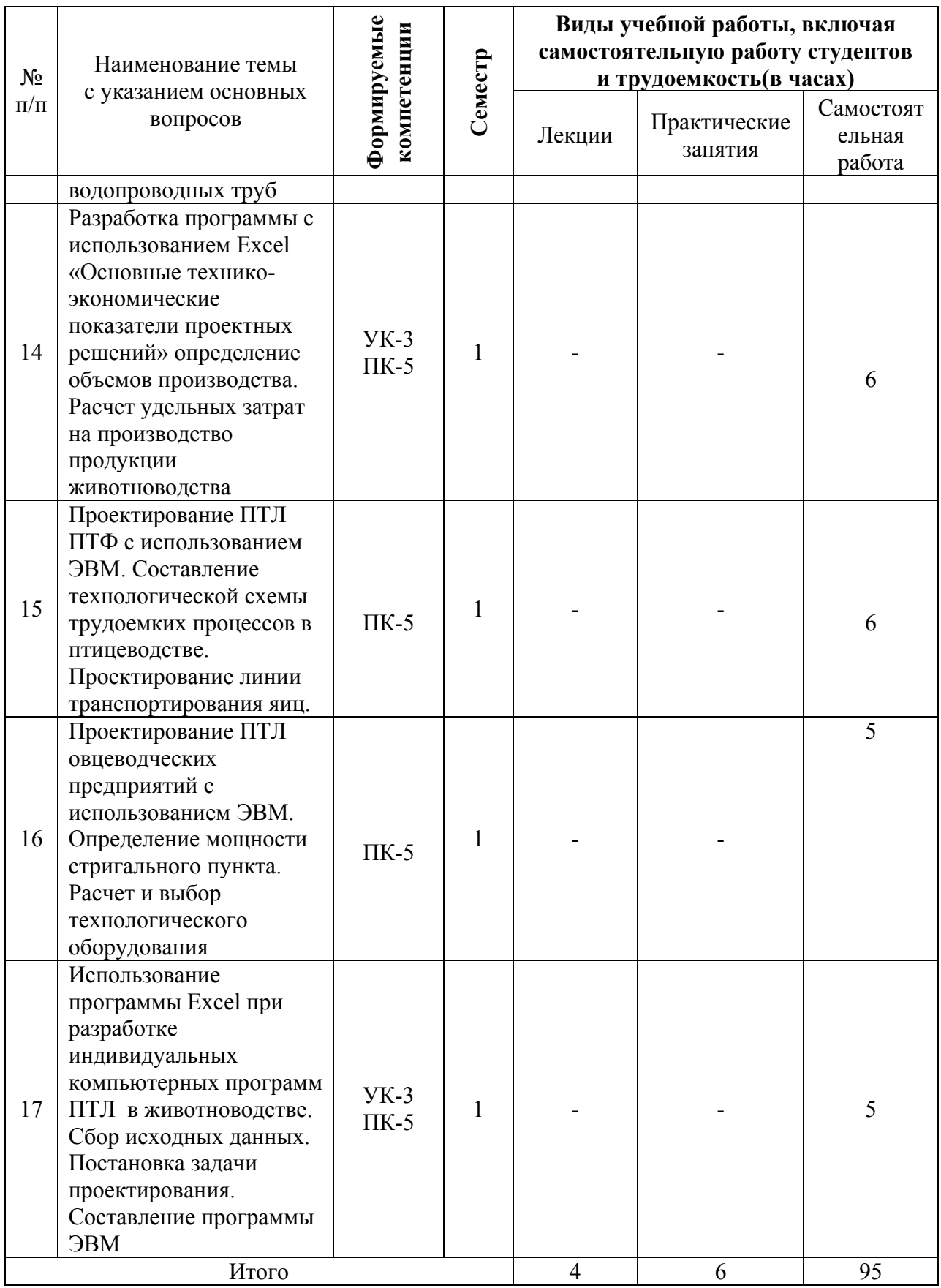

## **6 Перечень учебно-методического обеспечения для самостоятельной работы обучающихся по дисциплине**

Методические указания (для самостоятельной работы)

1. Сторожук Т. А. Проектирование технологических процессов в животноводстве с использованием ЭВМ Часть 1 [Электронный ресурс]: метод. рекомендации / Т. А. Сторожук – Краснодар: КубГАУ, 2019.– 57 с.– Портал КубГАУ – Режим доступа:

https://edu.kubsau.ru/file.php/115/Metod\_rekomend\_EHVM\_CH\_1.pdf

2. Сторожук Т. А. Проектирование технологических процессов в животноводстве с использованием ЭВМ Часть 2 [Электронный ресурс]: метод. рекомендации / Т. А. Сторожук – Краснодар: КубГАУ, 2019.– 65 с.– Портал КубГАУ– Режим доступа:

https://edu.kubsau.ru/file.php/115/Metod\_rekomend\_EHVM\_CH.2.pdf

3. Сторожук Т. А. Проектирование технологических процессов в животноводстве с использованием ЭВМ Часть 3 [Электронный ресурс]: метод. рекомендации / Т. А. Сторожук – Краснодар: КубГАУ, 2019.– 52 с.– Портал КубГАУ– Режим доступа:

https://edu.kubsau.ru/file.php/115/Metod\_rekomend\_EHVM\_CH\_3.pdf

## **7 Фонд оценочных средств для проведения промежуточной аттестации**

## **7.1 Перечень компетенций с указанием этапов их формирования в процессе освоения ОПОП ВО**

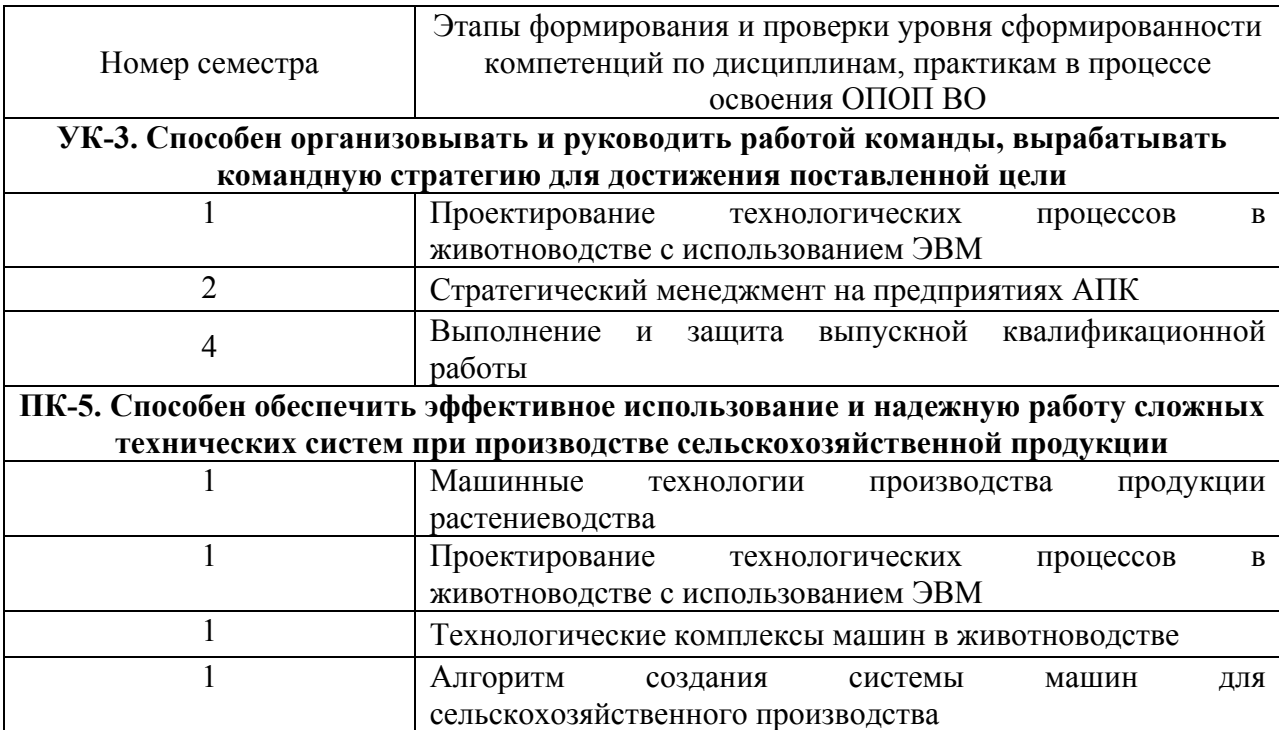

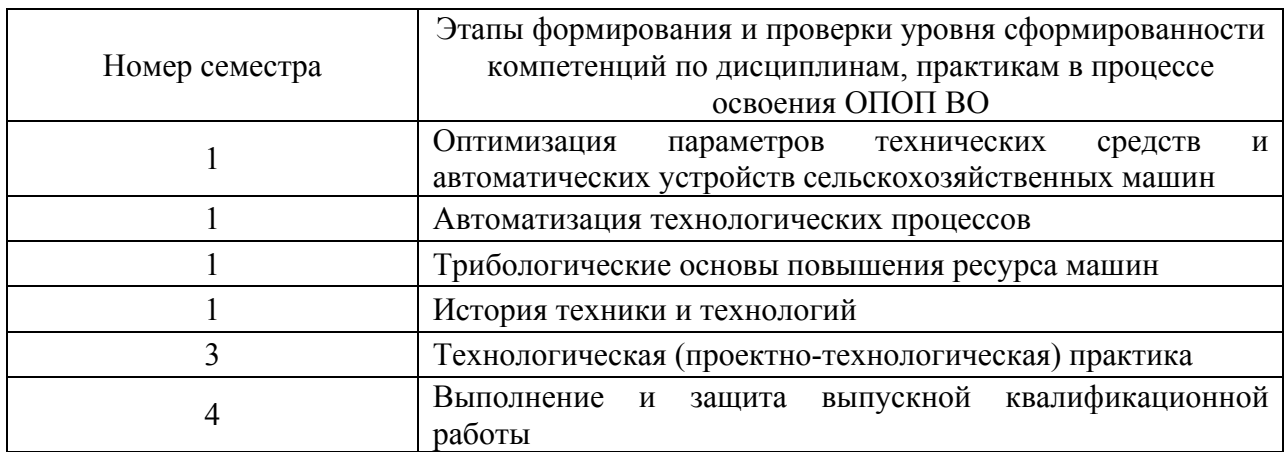

### **7.2 Описание показателей и критериев оценивания компетенций на различных этапах их формирования, описание шкалы оценивания**

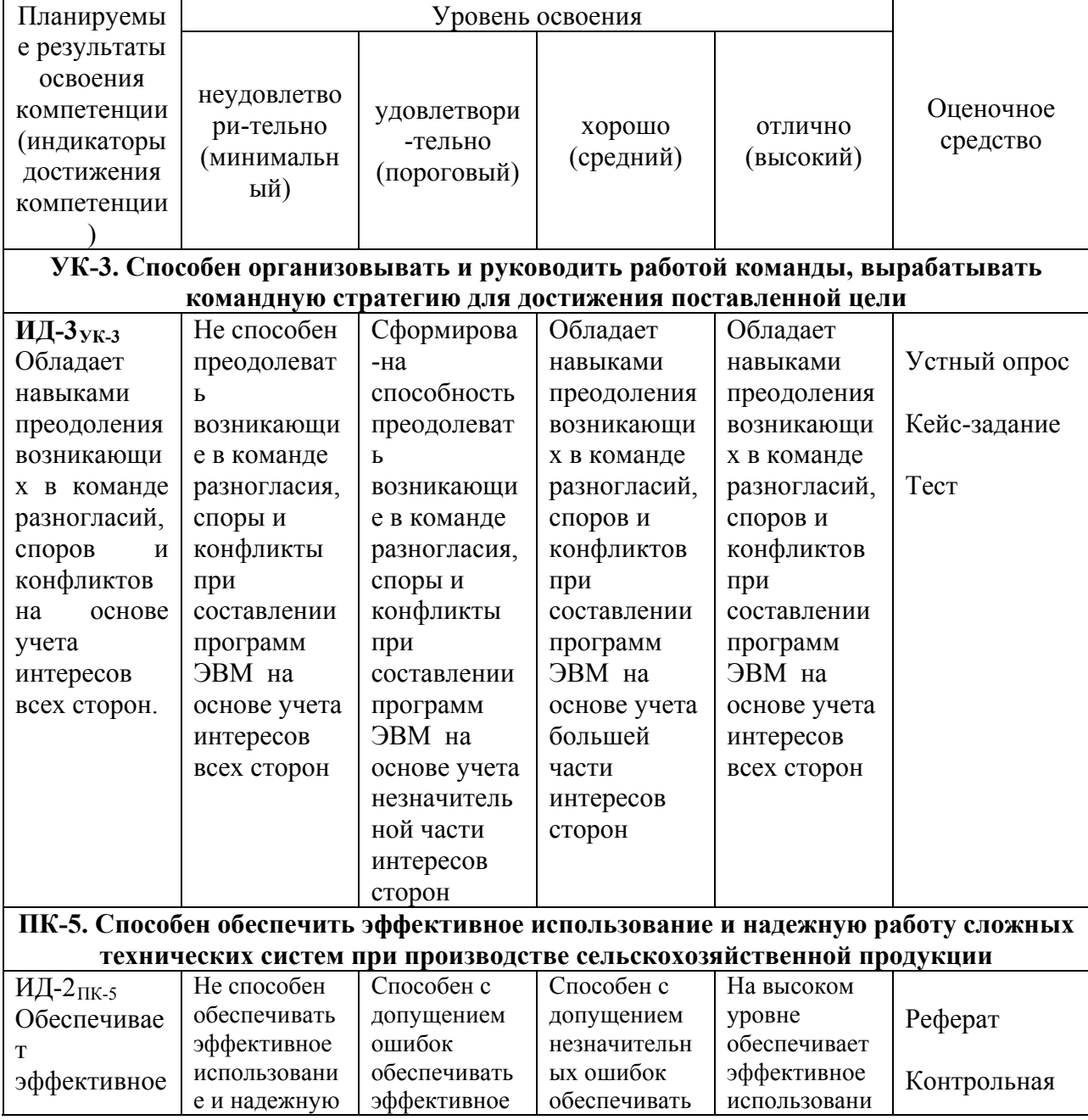

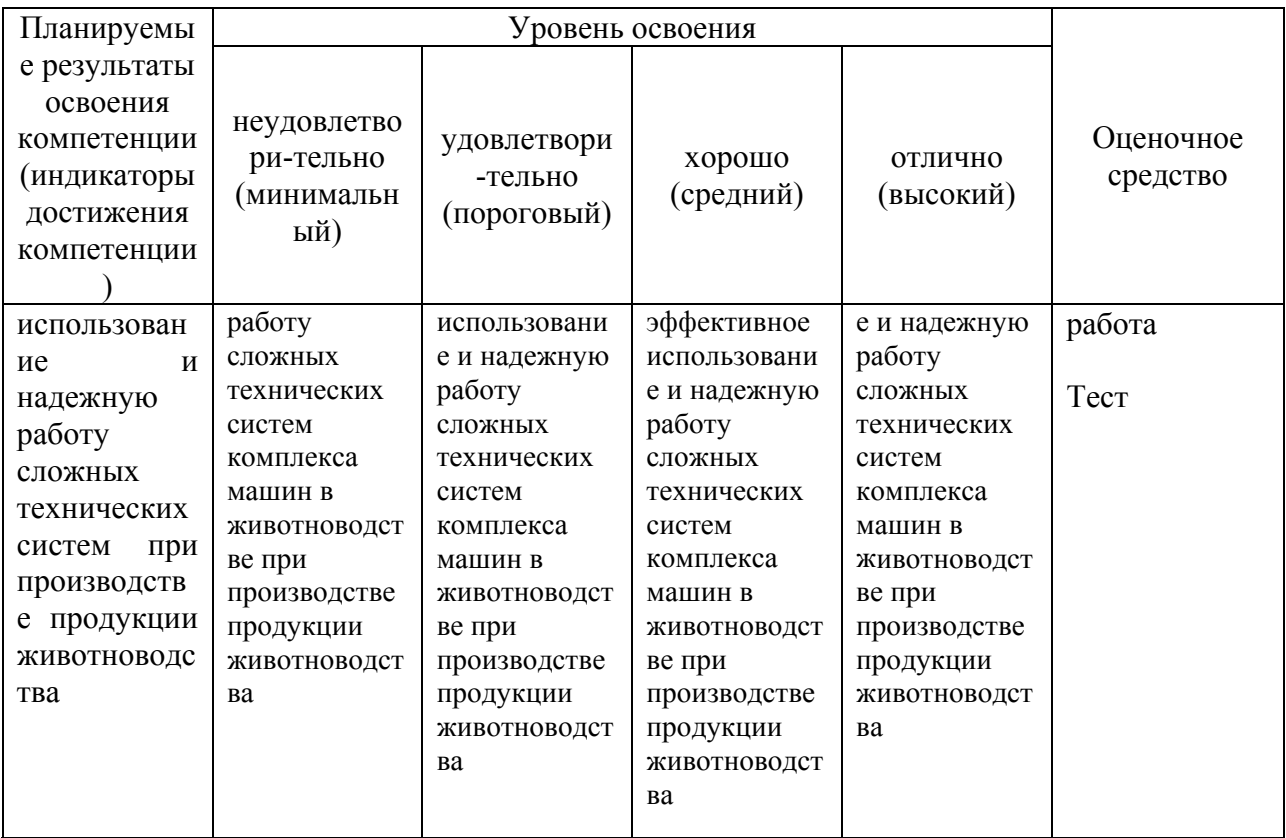

**7.3 Типовые контрольные задания или иные материалы, необходимые для оценки знаний, умений, навыков, характеризующих этапы формирования компетенций в процессе освоения ОПОП ВО**

**7.3.1 Оценочные средства по компетенции УК-3 –** *Способен организовывать и руководить работой команды, вырабатывать командную стратегию для достижения поставленной цели*

*Для текущего контроля*

### **Устный опрос**

### **Перечень тем для устного опроса:**

- 1. Объемно-планировочные решения кормоцехов.
- 2. Классификация и структура линий кормоцеха.
- 3. Составление схем линий водоснабжения.
- 4. Методика расчета линий водоснабжения.
- 5. Схемы технологических линий трудоемких процессов на животноводческих предприятиях.
- 6. Требования к сооружениям уборки навоза.
- 7. Методика расчета параметров сооружений уборки навоза.
- 8. Исходные данные для расчета гидравлических систем уборки навоза.
- 9. Формирование микроклимата животноводческих помещений.
- 10.Расчет энергопотребности при обеспечении микроклимата
- 11.Пути снижения энергетических потребностей.
- 12.Энергосберегающие технологии обеспечения микроклимата.
- 13.Рациональные типы помещений для содержания молочного скота. Реконструкция животноводческих помещений.
- 14.Влияние способов застройки молочных ферм и комплексов на эффективность производства.
- 15.Модернизация доильных установок отечественного производства.
- 16.Зарубежные доильные установки.
- 17. Методика расчета линии доения.
- 18.Исходные данные к расчету технико-экономических показателей.
- 19. Исходные данные для расчета технологической линии уборки навоза скребковым транспортером с использованием ЭВМ
- 20. Методика расчета технологической линии транспортирования навоза по закрытому трубопроводу с использованием ЭВМ
- 21. Методика расчета технологической линии раздачи кормов мобильным кормораздатчиком с использованием ЭВМ
- 22. Методика расчета технологической линии раздачи кормов стационарным кормораздатчиком с использованием ЭВМ
- 23. Методика расчета технологической линии доения линейными установками с использованием ЭВМ
- 24. Методика расчета технологической линии первичной обработки молока с использованием ЭВМ
- 25. Методика расчета технологической линии доения установками с молокопроводом с использованием ЭВМ
- 26. Методика расчета технологической линии доения установками типа «Елочка» с использованием ЭВМ
- 27. Методика расчета технологической линии приготовления кормов по объемам производства с использованием ЭВМ
- 28. Методика расчета кормоцеха с использованием ЭВМ
- 29. Методика расчета технологической линии микроклимата с использованием ЭВМ
- 30. Методика расчета технологической линии водоснабжения с использованием ЭВМ

### **Кейс-задания**

### **1. Определить параметры пункта пастеризации молока**

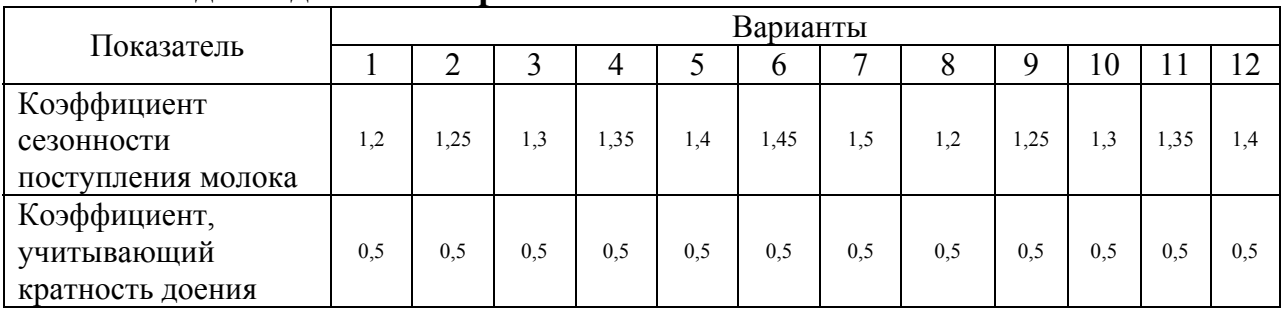

#### **Исходные данные: варианты 1…12**

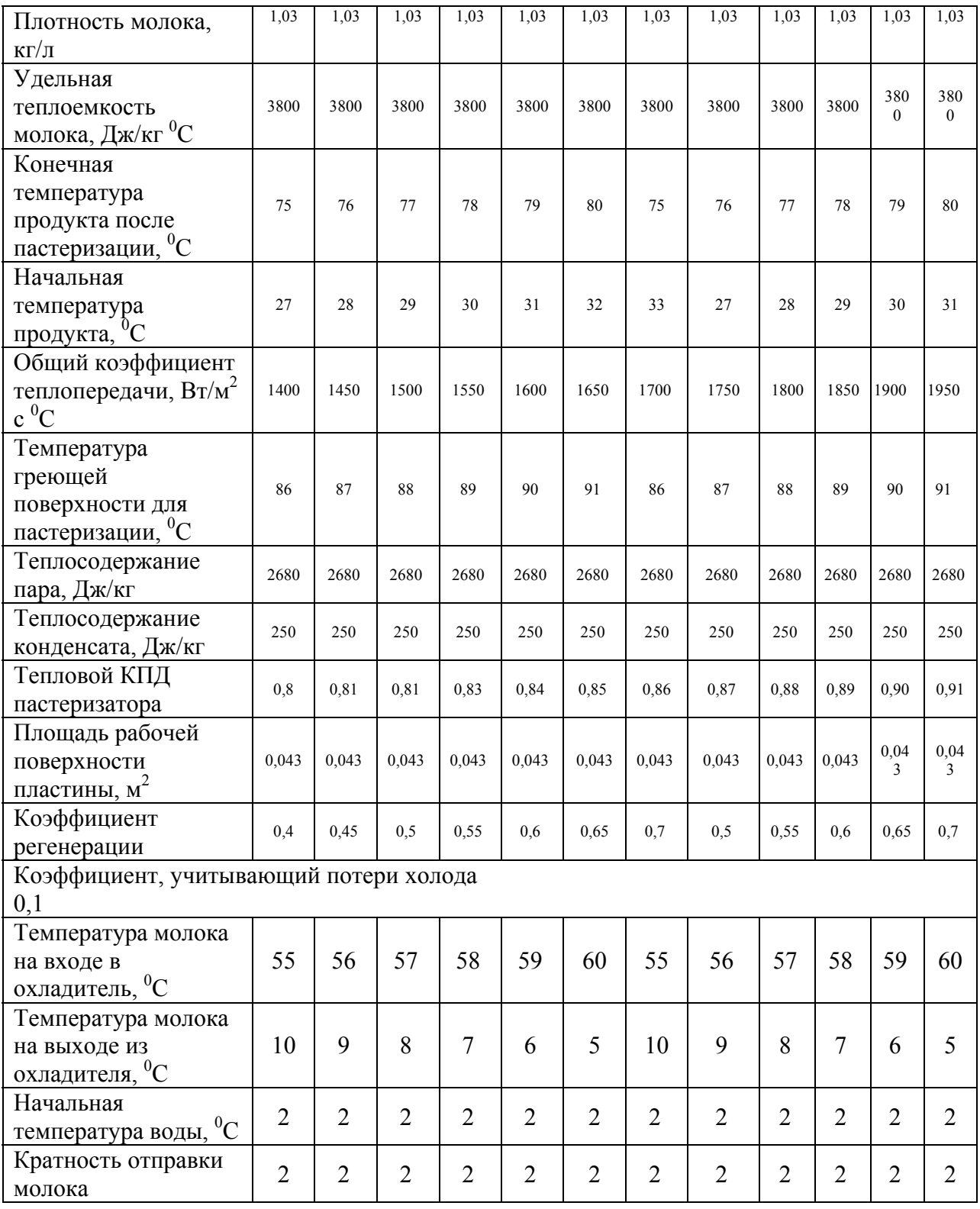

## **Варианты 13…25**

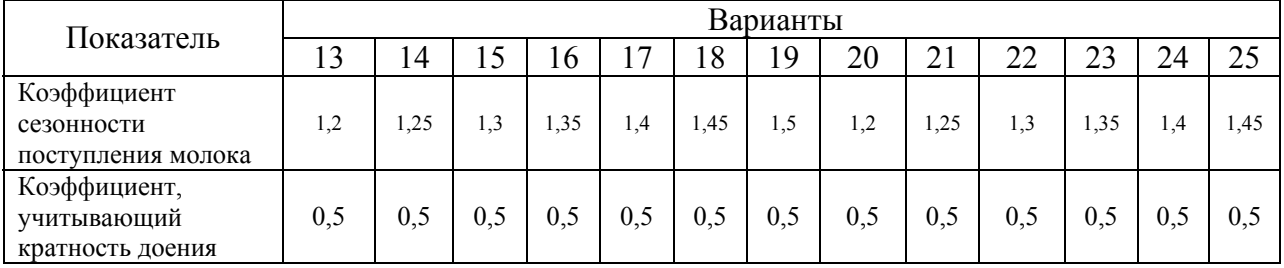

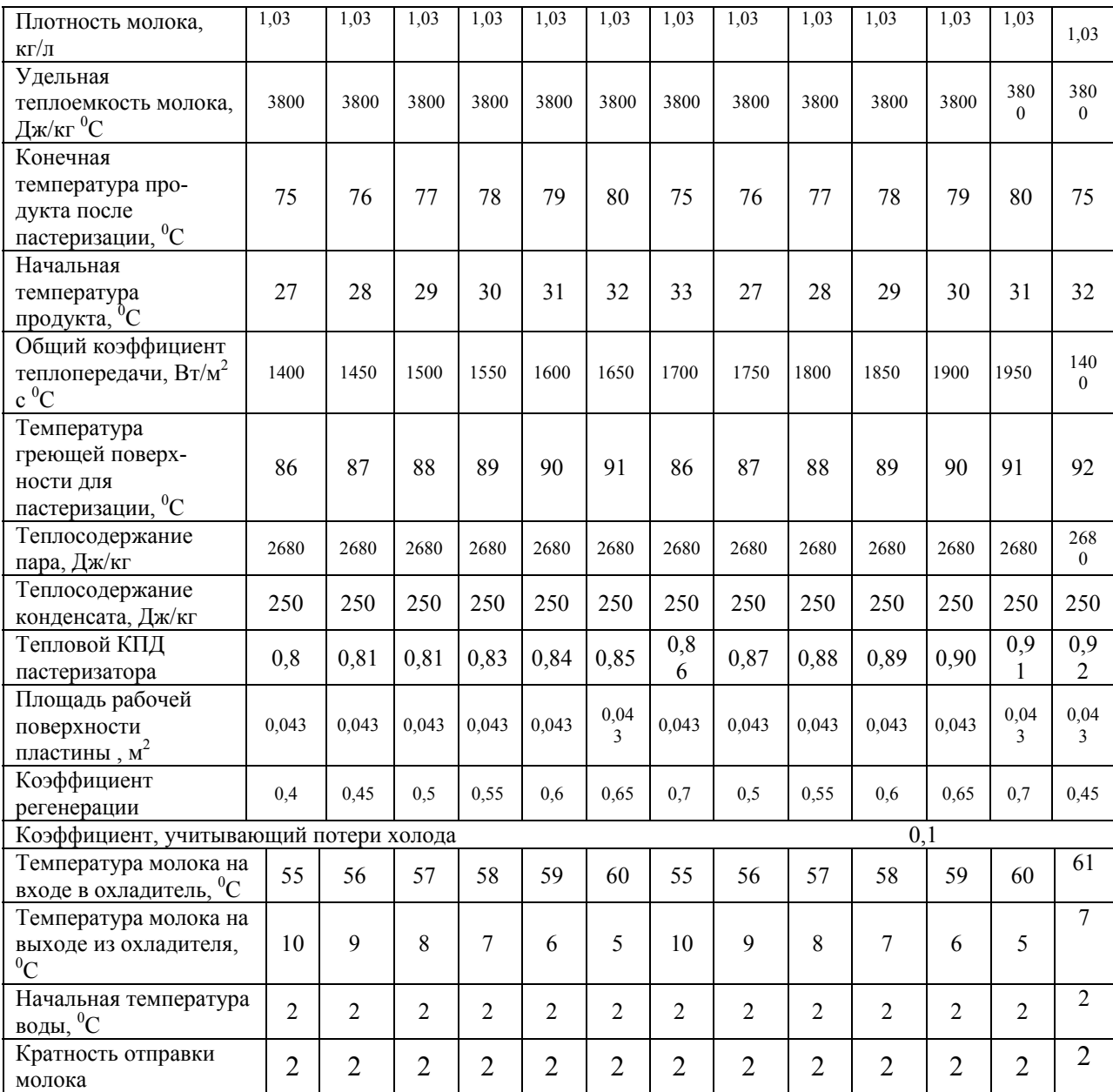

# **Варианты 26…30**

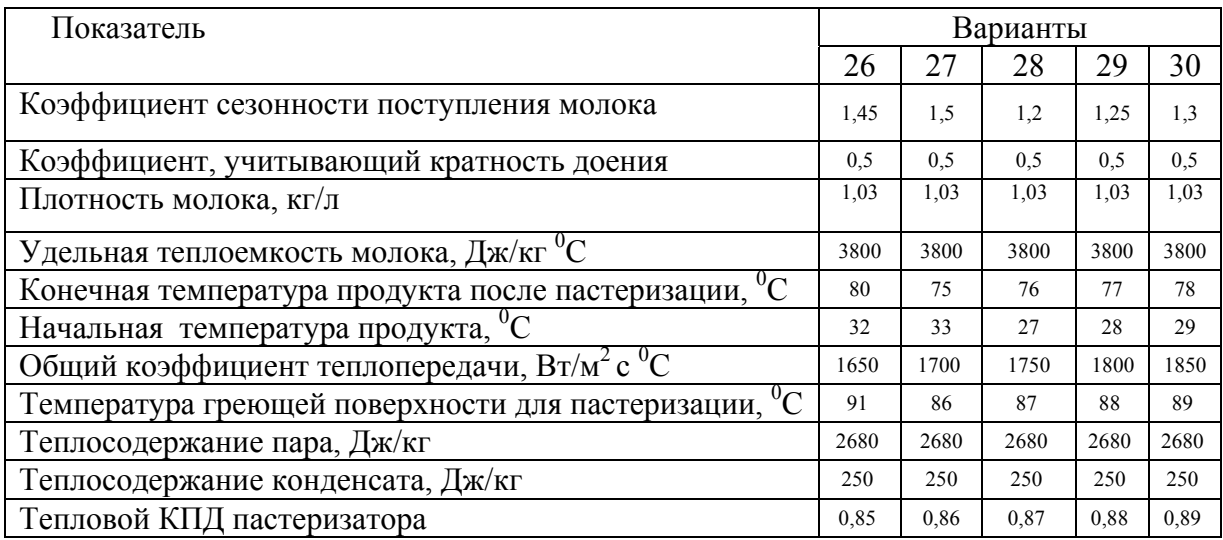

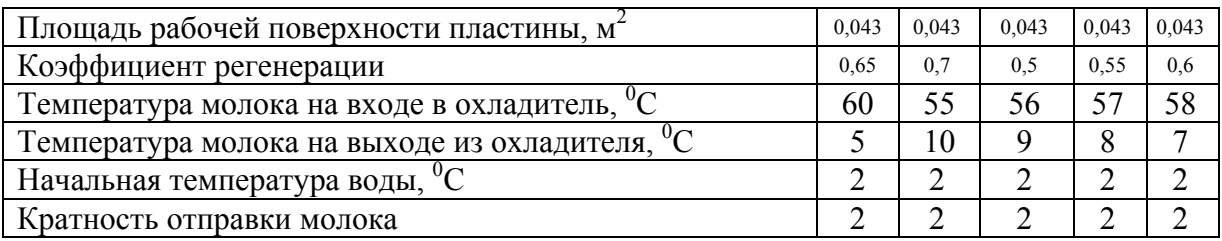

#### **Задание магистранту:**

Рассчитать с использованием программы Microsoft Excel: Годовое количество молока М<sub>гол</sub>, кг Максимальный суточный удой молока  $M_{\text{max cyr}}$ , кг Максимальный разовый удой молока  $M_{\text{max}}$  раз, кг Производительность ПТЛ W<sub>п.л</sub>., кг/ч Часовая загрузка ПТЛ М<sub>ч</sub>, кг/ч Общее количество теплоты для пастеризации Q<sub>обш.п</sub>, Дж/ч. Коэфициент регенерации Е Количество теплоты при рекуперации  $Q_p$ , Дж/ч Поверхность секций регенерации F<sub>p</sub>, м<sup>2</sup>

## **2. Рассчитать микроклимат животноводческого помещения и выбрать необходимое оборудование**

| Показатель                               | Варианты |                |     |      |      |     |      |      |      |     |      |     |      |
|------------------------------------------|----------|----------------|-----|------|------|-----|------|------|------|-----|------|-----|------|
|                                          | 1        | $\overline{c}$ | 3   | 4    | 5    | 6   | 7    | 8    | 9    | 10  | 11   | 12  | 13   |
| Количество                               | 80       | 82             | 84  | 86   | 88   | 90  | 92   | 94   | 96   | 98  | 100  | 78  | 76   |
| ЖИВОТНЫХ, ГОЛОВ                          |          |                |     |      |      |     |      |      |      |     |      |     |      |
| Количество                               | 128      | 130            | 135 | 140  | 145  | 150 | 155  | 160  | 165  | 170 | 175  | 180 | 185  |
| углекислоты,                             |          |                |     |      |      |     |      |      |      |     |      |     |      |
| выделяемое                               |          |                |     |      |      |     |      |      |      |     |      |     |      |
| ОДНИМ                                    |          |                |     |      |      |     |      |      |      |     |      |     |      |
| животным, дм <sup>3</sup> /ч             |          |                |     |      |      |     |      |      |      |     |      |     |      |
| Допустимая                               | 2,5      | 2,45           | 2,4 | 2,35 | 3,3  | 2,5 | 2,45 | 2,4  | 2,35 | 2,5 | 2,45 | 2,4 | 2,35 |
| норма                                    |          |                |     |      |      |     |      |      |      |     |      |     |      |
| углекислоты в                            |          |                |     |      |      |     |      |      |      |     |      |     |      |
| помещении,                               |          |                |     |      |      |     |      |      |      |     |      |     |      |
| $\mu\text{M}^3/\text{M}^3$               |          |                |     |      |      |     |      |      |      |     |      |     |      |
| Содержание                               | 0,3      | 0,35           | 0,4 | 0,3  | 0,35 | 0,4 | 0,3  | 0,35 | 0,4  | 0,3 | 0,35 | 0,4 | 0,3  |
| углекислоты в                            |          |                |     |      |      |     |      |      |      |     |      |     |      |
| наружном                                 |          |                |     |      |      |     |      |      |      |     |      |     |      |
| воздухе, дм <sup>3</sup> /м <sup>3</sup> |          |                |     |      |      |     |      |      |      |     |      |     |      |
| Количество                               | 410      | 420            | 430 | 440  | 450  | 460 | 470  | 480  | 490  | 500 | 510  | 520 | 530  |
| влаговыделений                           |          |                |     |      |      |     |      |      |      |     |      |     |      |
| ОДНИМ                                    |          |                |     |      |      |     |      |      |      |     |      |     |      |
| животным, г/ч                            |          |                |     |      |      |     |      |      |      |     |      |     |      |
| Влагосодержани                           | 5        |                |     |      |      |     |      |      |      |     |      |     |      |
| е воздуха в                              |          |                |     |      |      |     |      |      |      |     |      |     |      |
| помещении $d_2$ ,                        |          |                |     |      |      |     |      |      |      |     |      |     |      |
| $\Gamma/\text{K}\Gamma$ (по              |          |                |     |      |      |     |      |      |      |     |      |     |      |
| диаграмме)                               |          |                |     |      |      |     |      |      |      |     |      |     |      |
| Влагосодержани                           | 2,3      |                |     |      |      |     |      |      |      |     |      |     |      |

**Исходные данные: варианты 1…13** 

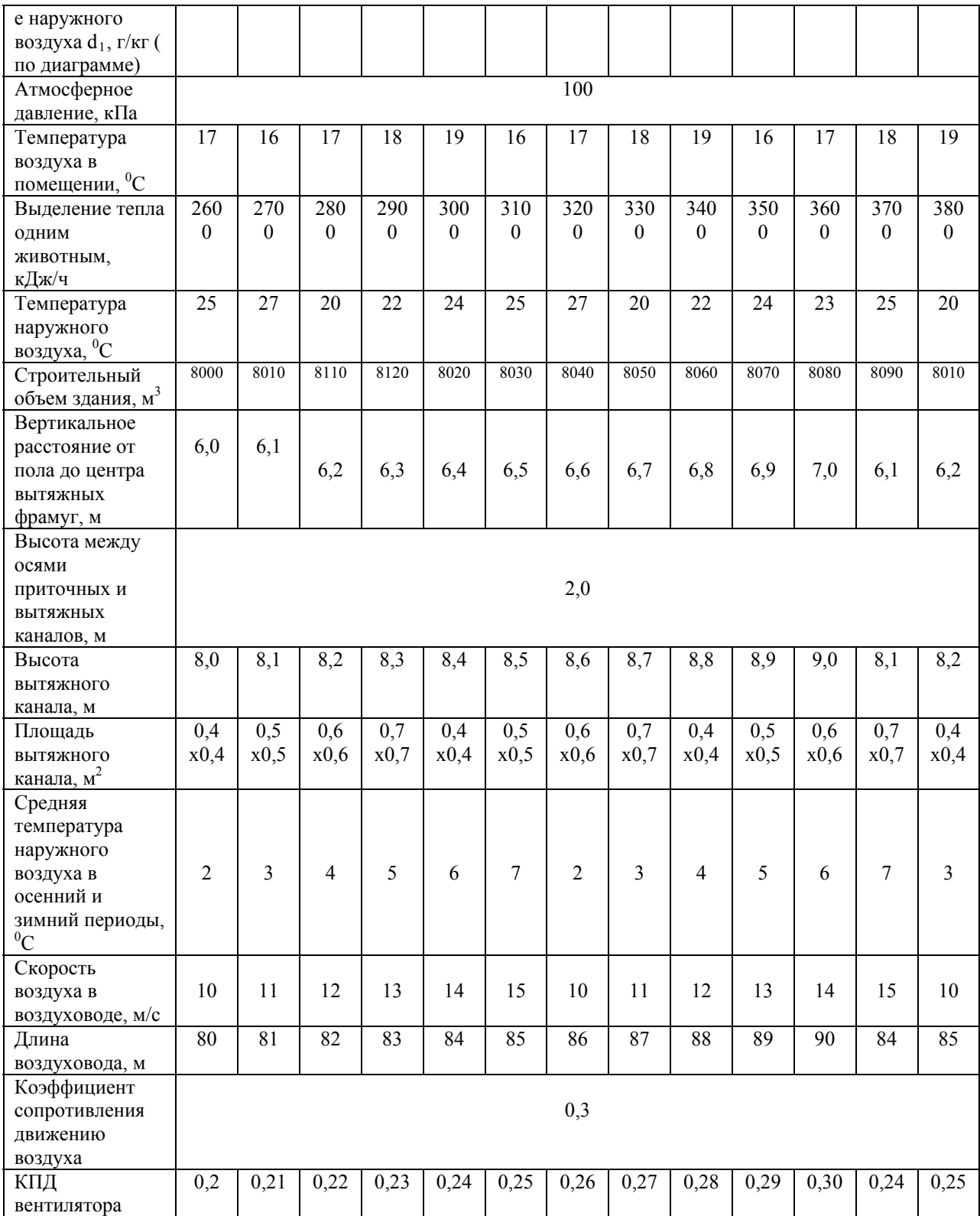

# **Варианты 14…26**

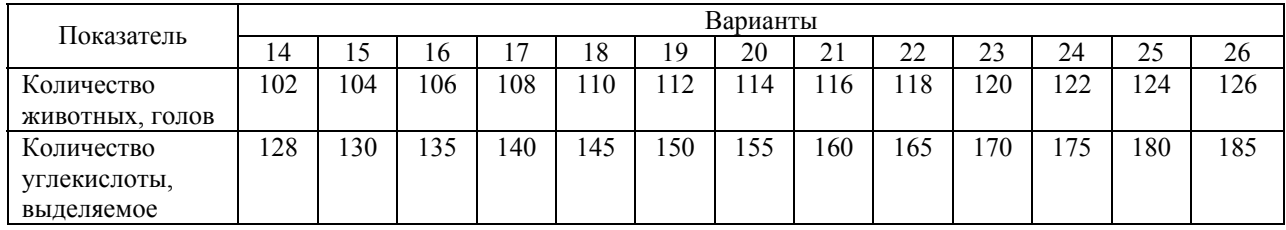

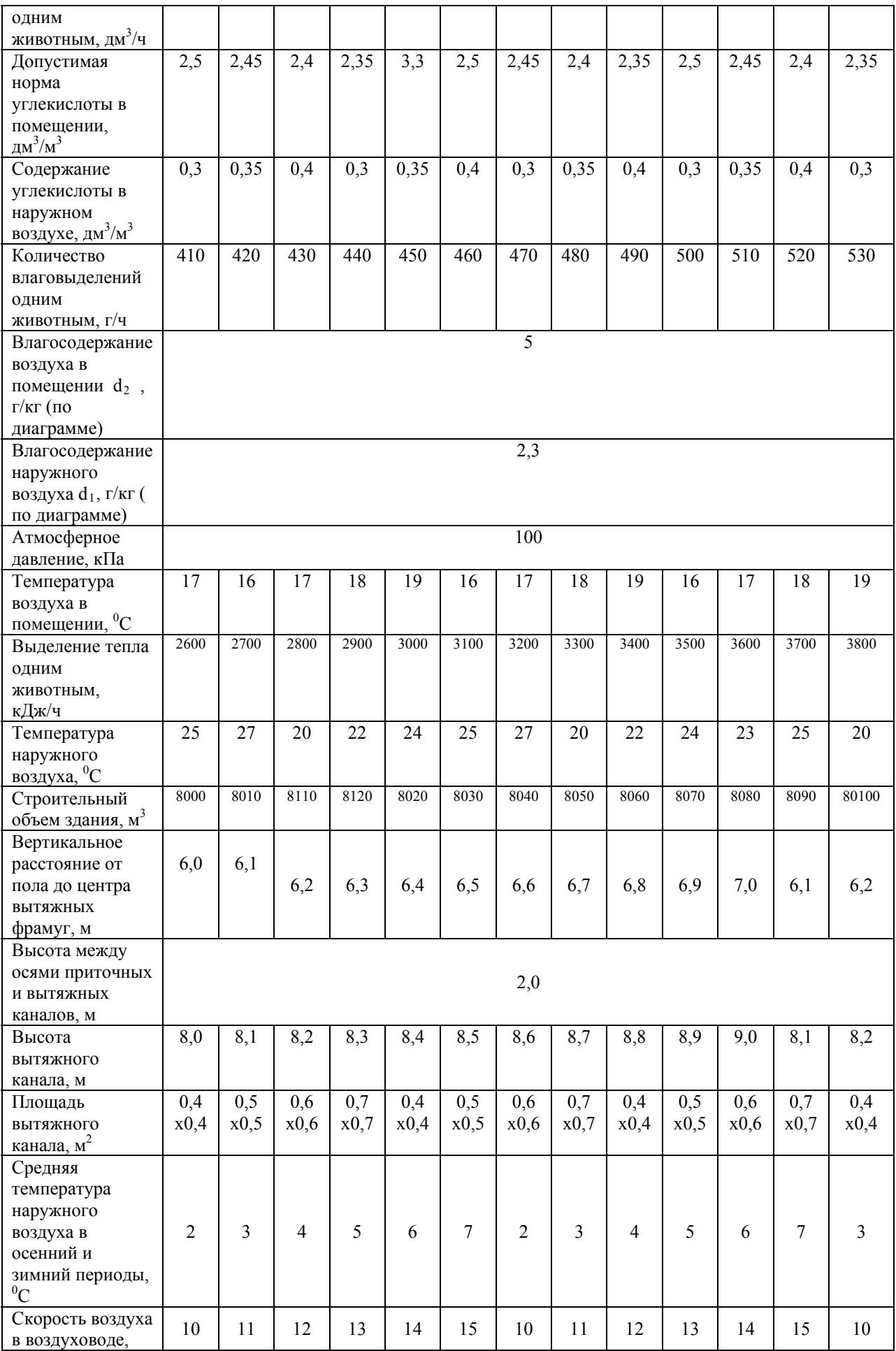

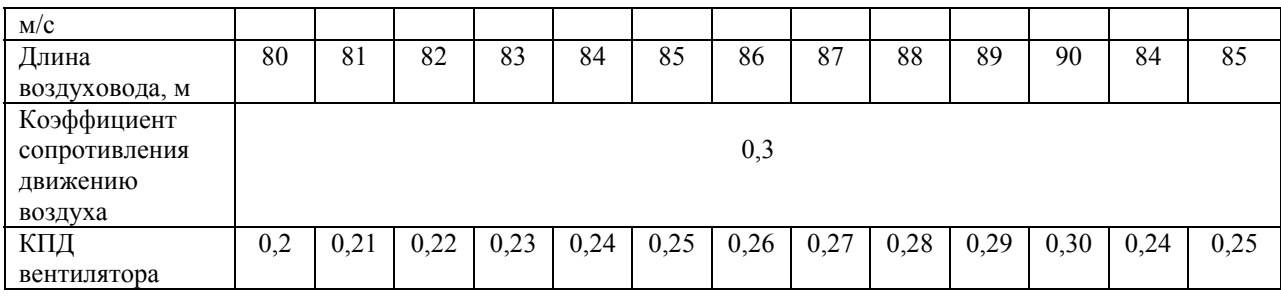

## **Варианты 27…30**

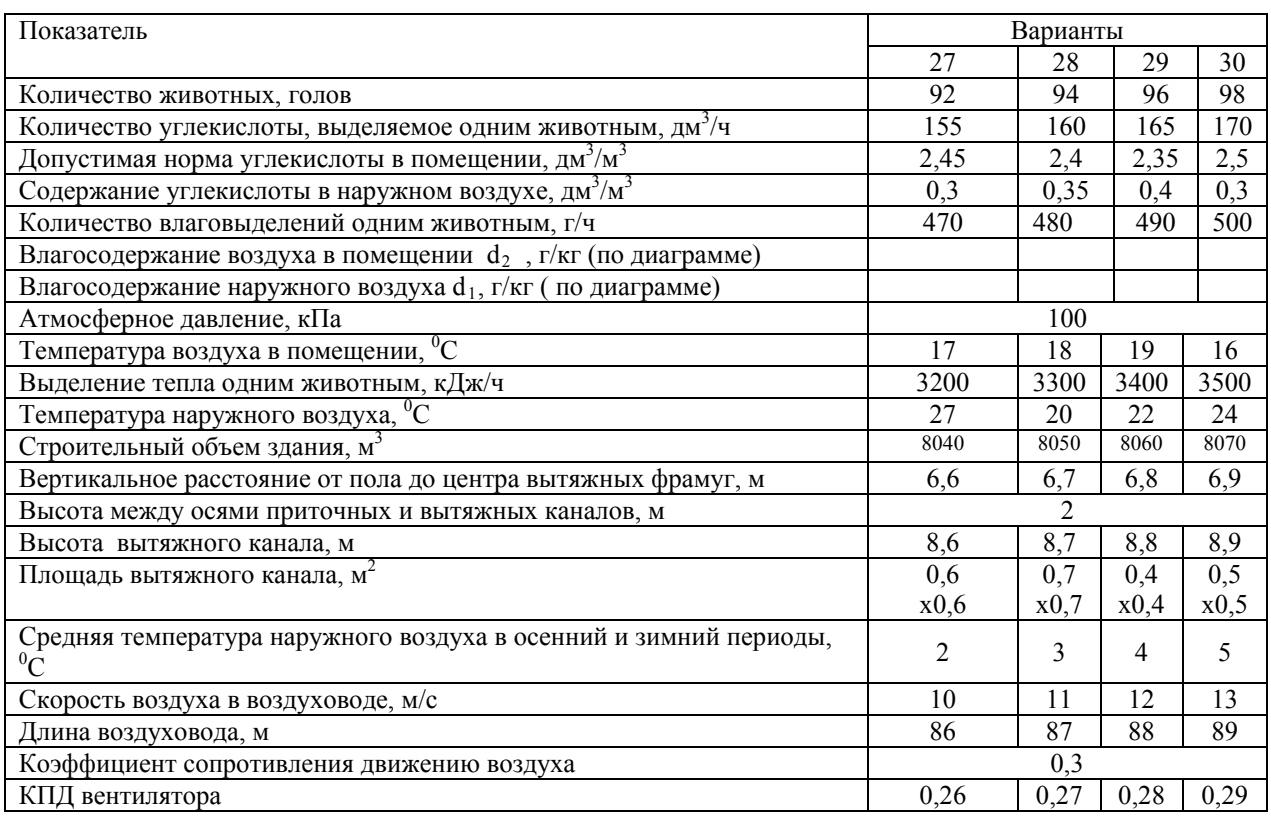

## **Задание магистранту:**

Рассчитать с использованием программы Microsoft Excel

- 1. Воздухообмен помещения,  $\mathbf{M}^3/\mathbf{q}$ ;
- 2. Определить кратность воздухообмена n;
- 3. Определить общую площадь вентиляционных каналов,  $m^2$ ;
- 4. Определить число приточных каналов k<sub>n</sub>;
- 5. Определить число вытяжных каналов  $k_{\rm B}$ ;
- 6. Выбрать тип и марку вентилятора;
- 7. Рассчитать количество вентиляторов

### **Тесты**

I: **УК-3**

S: Технологический процесс – это совокупность операций, направленных на изменение…

+: состава сырья, свойств сырья, состава и свойств сырья

-: свойств сырья

-: состава и свойств сырья

-: положения сырья

-: физико-механических свойств сырья

I: **УК-3**

S: Все операции производственного процесса делятся на…

-: вспомогательные

-: тактико-технические

-: физико-механические

+: технологические, вспомогательные

-: физико-механические и вспомогательные

I: **УК-3**

S: Технологические процессы в животноводстве делятся на следующие группы:

+: биохимические, механические, тепловые, гидромеханические, диффузионные

-: механические, тепловые

-: основные и вспомогательные

-: транспортные и массообменные

-: механические и биохимические

I: **УК-3**

S: Периодические и непрерывные процессы характеризуются

-: степенью непрерывности процесса

-: временем завершения всех стадий процесса

-: временем загрузки и выгрузки материалов

-: продолжительностью процесса

+: продолжительностью и периодом процесса

I: **УК-3**

S: Поточная технологическая линия – это …

-: машина

-: оборудование

-: кормохранилище

-: навозохранилище

+: совокупность технических средств

I: **УК-3**

S: Аппарат – это...

-: прибор

+: техническое устройство, прибор

-: приспособление

-: инструмент

I: **УК-3**

S: Агрегат – это…

+: укрупненный узел машины

-: машина

-: техническое средство

-: оборудование

-: сборочная единица

I: **УК-3**

S: Установка – это совокупность …, смонтированных на одном фундаменте (раме)

+: агрегатов

-: машин

-: аппаратов

-: навозохранилищ

-: кормохранилищ

I: **УК-3**

S: Технологический комплекс машин – это совокупность …, обеспечивающих выполнение определенного технологического процесса

+: технических средств

-: правил

-: приемов

-: методов

-: законов

### I: **УК-3**

S: Комплект оборудования – это совокупность…, предназначенных для комплексной механизации технологического процесса

-: машин

-: агрегатов

-: установок

+: технических средств

-: строительных конструкций

I: **УК-3**

S: Агрегатирование – это соединение …

-: швов

+: машин

-: цепи

-: ленты

-: троса

I: **УК-3**

S: Технологическая схема отображает сущность … процесса

+: технологического

-: физического

-: механического

-: биологического

-: биохимического

I: **УК-3**

S: На технологической схеме технологические связи отображаются…

+: линиями со стрелками

-: треугольником

-: прямоугольником

-: многоточием

-: звездочкой

I: **УК-3**

S: На технологической схеме каждый элемент представляется в виде…

-: трапеции

-: ромба

+: прямоугольника

-: квадрата

-: треугольника

I: **УК-3**

S: На конструкционно-технологической схеме каждое техническое средство представляется в виде…

+: стандартного изображения

-: многогранника

-: звездочки

-: цилиндра

-: эллипса

I: **УК-3**

S: На структурной схеме каждый элемент представляется в виде…

+: блоков

-: формул

-: графиков

-: таблиц

-: рисунков

I: **УК-3**

S: Структурная схема – это … изображение процесса

+: графическое

-: табличное

-: аналитическое

-: правовое

-: функциональное

I: **УК-3**

S: Системы машин бывают

-: для выполнения отдельного процесса

-: отраслевые, зональные

-: отраслевые, для выполнения отдельного процесса

-: зональные, для выполнения отдельного процесса

+: отраслевые, зональные, для выполнения отдельного процесса

I: **УК-3**

S: Этапы проектирования животноводческих предприятий

-: подготовка проектной документации

-: сбор исходных данных

+: разработка проектного задания и подготовка проектной документации

-: выбор территории под строительство

-: разработка проектного задания

I: **УК-3**

S: Задание на проектирование животноводческих предприятий включает

-: пояснительную записку

-: пояснительную записку и чертежи объектов строительства

+: исходные данные и основные задачи проекта

-: основные задачи проекта

-: чертежи объектов строительства

I: **УК-3**

S: Предприятия, здания и сооружения проектируют

-: в одну, две или три стадии

-: в две стадии

+: в одну или две стадии

-: в одну стадию

-: в три стадии

I: **УК-3**

S: Одностадийное проектирование применяют

-: для новых проектов

-: для сложных проектов

+: для типовых, повторных или технически несложных проектов

-: для крупных объектов

-: для небольших объектов

I: **УК-3**

S: Ферма по отношению к населенному пункту должна находиться

+: с подветренной стороны;

-: с северной стороны

-: с южной стороны

-: с наветренной стороны

-: независимо, с какой стороны

I: **УК-3**

S: Одностадийное проектирование включает основные этапы:…

+: ТЭО, задание, техно-рабочий проект;

-: выбор площадки

-: обследование территории

-: анализ грунтов

I: **УК-3**

S: Двухстадийное проектирование включает основные этапы:…

-: выбор площадки

-: анализ грунтов

-: анализ подземных вод

+: технический проект, техно-рабочий проект

-: обследование территории

I: **УК-3**

S: Проектная документация состоит из…

+: пояснительной записки, рабочих чертежей;

-: анализа конструкции

-: анализа зданий

-: анализа сооружений

-: анализа зданий и сооружений

I: **УК-3**

S: Привязка типового проекта предусматривает учет … особенностей

-: экономических, организационных

-: инженерных

+: геологических, климатических;

-: хозяйственных

I: **УК-3**

S: Проектные решения животноводческих предприятий оценивают по:

…

-: количеству животных

-: количеству зданий и сооружений

+: удельным капиталовложениям, эксплуатационным расходам;

-: количеству кормов

-: плотности застройки

I: **УК-3**

S: Животноводческие фермы это предприятия:

-: по производству мяса и молока

-: по производству молока, мяса, шерсти, яиц

+: по производству продукции животноводства

-: по производству молока

-: по производству мяса

I: **УК-3**

S: Животноводческий комплекс – это…

+: специализированное предприятие с высоким уровнем механизации и автоматизации производственных процессов

-: типовой набор животноводческих построек для содержания животных

-: животноводческое помещение для содержания группы животных

-: предприятие по переработке молока

-: здания для содержания крупного рогатого скота

I: **УК-3**

S: Животноводческие предприятия классифицируются

-: по производственной мощности

-: по специализации

-: по виду животных

-: по назначению и производственной мощности

+: по назначению, в зависимости от вида животных

I: **УК-3**

S: Характерная особенность развития животноводческих предприятий в современных условиях

-: развитие крупных предприятий

-: многоукладность форм собственности для мелких предприятий

+: многоукладность форм собственности для крупных, средних и мелких предприятий

-: развитие средних и мелких предприятий

-: развитие мелких предприятий

I: **УК-3**

S: Уровень механизации животноводческих предприятий оценивает

-: количество машин на фермах и комплексах

-: отношение поголовья животных к количеству машин

-: отношение машин к поголовью животных

-: произведение количества машин на поголовье животных

+: техническое оснащение ферм и комплексов в %

I: **УК-3**

S: В южных районах России здания длинной осью ориентируются:

-: с юго-востока на северо-запад

+: с востока на запад

-: с севера на юг

-: с северо-востока на юго-запад

-: на север

I: **УК-3**

S: Водонапорные сооружения на животноводческих фермах размещаются

-: ниже по рельефу местности

-: путем заглубления

+: выше по рельефу местности

-: на нулевой отметке

-: рядом с зоной хранения кормов

I: **УК-3**

S: Земельный участок для строительства животноводческого предприятия выбирают:

-: на землях высокой культуры земледелия

+: на землях не с/х назначения

-: на землях, предназначенных для с/х

-: на землях находящихся вблизи городов

-: на землях лесных массивов

I: **УК-3**

S: Допускается строительство животноводческих предприятий:

-: на пересечении дорог, шоссе с большим движением

+: вблизи полей кормовых севооборотов

-: на участках залегания полезных ископаемых

-: на землях I зоны санитарной охраны курортов

-: на землях с уклоном  $30^0$ 

I: **УК-3**

S: Генеральным планом называется:

+: чертеж земельного участка с нанесенными на него зданиями, сооружениями, коммуникациями и т.д.

-: чертеж земельного участка с нанесенными на него зданиями, расположением животных в здании, в местах для выгула и т.д.

-: смета с полными затратами на постройку комплекса

-: чертеж коммуникаций

-: чертеж земельного участка с нанесенными на него зданиями

I: **УК-3**

S: Под микроклиматом понимают совокупность … параметров воздушной среды

+: физических, химических, бактериологических

-: химических

-: бактериологических

-: механических

-: биологических

I: **УК-3**

S: По способу перемещения воздуха вентиляционные системы делят на … типа

- +: два
- -: три
- -: четыре
- -: два-три
- -: три-четыре

I: **УК-3**

S: Гравитационная вентиляция осуществляется за счет…

+: разности плотностей воздуха

-: работы приточного вентилятора

- -: работы вытяжного вентилятора
- -: разности температур

-: напора ветра

I: ПК-5

S: Элементами гравитационной вентиляции являются…

+: приточные и вытяжные каналы

-: вытяжные каналы

-: крышные вентиляторы

-: отопители

-: оросители

*Для промежуточного контроля по компетенции УК-3* 

### *Вопросы к экзамену*

- Содержание задания на проектирование, порядок его рассмотрения и утверждения.
- Стадии проектирования. Одностадийное и 2-х стадийное проектирование.
- Состав и структура проектной документации.
- Требования к ПТЛ. Изображение ПТЛ в документации.
- Система автоматизированного проектирования.
- Основные технико-экономические показатели проектных решений.
- Технологическая карта.
- Охрана окружающей среды при проектировании
- Определение величины ритма потока.
- Объемно-планировочные и конструктивные решения кормоцехов.
- Классификация и структура линий кормоцеха.
- Типовые проекты цехов и агрегатов.
- Алгоритм проектирования ПТЛ.
- Построение эксплуатационных графиков с использованием ЭВМ.
- Проектирование механических систем уборки навоза.
- Проектирование гидравлических систем уборки навоза.
- Пути снижения энергетических потребностей.
- Энергосберегающие технологии обеспечения микроклимата.
- Рациональные типы помещений для содержания молочного скота.
- Реконструкция животноводческих помещений.

Влияние способов застройки молочных ферм и комплексов на эффективность производства.

Опыт создания и эксплуатации легких помещений полуоткрытого типа для выращивания нетелей.

Модернизация доильных установок отечественного производства.

- Основные направления в проектировании доильного оборудования.
- Исходные данные к расчету технико-экономических показателей.

Карта технологических показателей.

## *Практические задания для экзамена*

## *Задание 1.*

Рассчитать с использованием программы Microsoft Excel: Годовое количество молока  $M_{\text{rot}}$ , кг, и максимальный суточный удой молока  $M_{\text{max cvT}}$ , K $\Gamma$ 

## *Задание 2.*

Рассчитать с использованием программы Microsoft Excel: Максимальный разовый удой молока  $M_{max\, pas}$ , кг, и производительность ПТЛ  $W_{n,n}$ , кг/ч

## *Задание 3.*

Рассчитать с использованием программы Microsoft Excel: Часовую загрузку ПТЛ  $M_{\text{y}}$ , кг/ч

## *Задание 4.*

Рассчитать с использованием программы Microsoft Excel:

Общее количество теплоты для пастеризации Q<sub>обш.п</sub>, Дж/ч.

## *Задание 5.*

Рассчитать с использованием программы Microsoft Excel: Коэфициент регенерации Е; Количество теплоты при рекуперации  $Q_p$ , Дж/ч

## *Задание 6.*

Рассчитать с использованием программы Microsoft Excel:

Поверхность секций регенерации  $\tilde{\mathrm{F}}_{\rm p}$ , м $^2$ 

## **Задание 7.**

Рассчитать с использованием программы Microsoft Excel Воздухообмен помещения, м 3 /ч;

## **Задание 8.**

Рассчитать с использованием программы Microsoft Excel кратность воздухообмена n;

## **Задание 9.**

Рассчитать с использованием программы Microsoft Excel общую площадь вентиляционных каналов, м<sup>2</sup>;

## **Задание 10.**

Рассчитать с использованием программы Microsoft Excel число приточных  $k_n$  и вытяжных каналов  $k_n$  вентиляционной системы;

## **Задание 11.**

Рассчитать с использованием программы Microsoft Excel количество вентиляторов.

## **7.3.2 Оценочные средства по компетенции ПК-5 –** *Способен обеспечить эффективное использование и надежную работу сложных технических систем при производстве сельскохозяйственной продукции*

## *Для текущего контроля*

## *Темы рефератов*

- 1. Вопросы экологии в проектах животноводческих предприятий
- **2.** Разработка программы с использованием Excel «Разработка графиков эксплуатационных»
- 3. Проектирование поточной технологической линии с использованием ЭВМ
- 4. Составление таблиц исходных данных в программе Excel по теме «Проектирование генерального плана»
- 5. Составление таблиц исходных данных в программе Excel по теме «Проектирование плана производственного помещения»
- 6. Содержание задания на проектирование, порядок его рассмотрения и утверждения.
- 7. Стадии проектирования. Одностадийное и 2-х стадийное проектирование.
- 8. Состав и структура проектной документации.
- 9. Требования к ПТЛ. Изображение ПТЛ в документации.
- 10.Система автоматизированного проектирования.
- 11.Основные технико-экономические показатели проектных решений.
- 12.Технологическая карта.
- 13.Охрана окружающей среды при проектировании
- 14.Определение величины ритма потока.
- 15.Объемно-планировочные и конструктивные решения кормоцехов.
- 16.Классификация и структура линий кормоцеха.
- 17.Типовые проекты цехов и агрегатов.
- 18.Алгоритм проектирования ПТЛ.
- 19.Построение эксплуатационных графиков с использованием ЭВМ.
- 20.Составление схем линий водоснабжения.
- 21.Общие сведения в проектировании систем канализации. Схемы технологических линий.
- 22.Тепловое равновесие организма. Процессы теплопродукции.
- 23.Теплообмен между животными и окружающей средой.
- 24.Теплообмен излучением. Конвективный теплообмен. Кондуктивный теплообмен.
- 25.Формирование микроклимата животноводческих помещений.
- 26.Расчет энергопотребности при обеспечении микроклимата
- 27.Пути снижения энергетических потребностей.
- 28.Энергосберегающие технологии обеспечения микроклимата.
- 29.Рациональные типы помещений для содержания молочного скота. Реконструкция животноводческих помещений.
- 30.Влияние способов застройки молочных ферм и комплексов на эффективность производства. Опыт создания и эксплуатации легких помещений полуоткрытого типа для выращивания нетелей.

### **Контрольная работа**

**Задания для контрольной работы** выдаются обучающимся заочной формы обучения

- 1.1 **Составить программу ЭВМ по методике расчета линии**
- 1.2 **Составить листинг программы по расчету линии**

1.3 **Рассчитать линию с учетом варианта по индивидуальному заданию**

**Варианты контрольной работы** 

**Задание 1 Расчет кормоцеха** Рассчитать с использованием программы Microsoft Excel

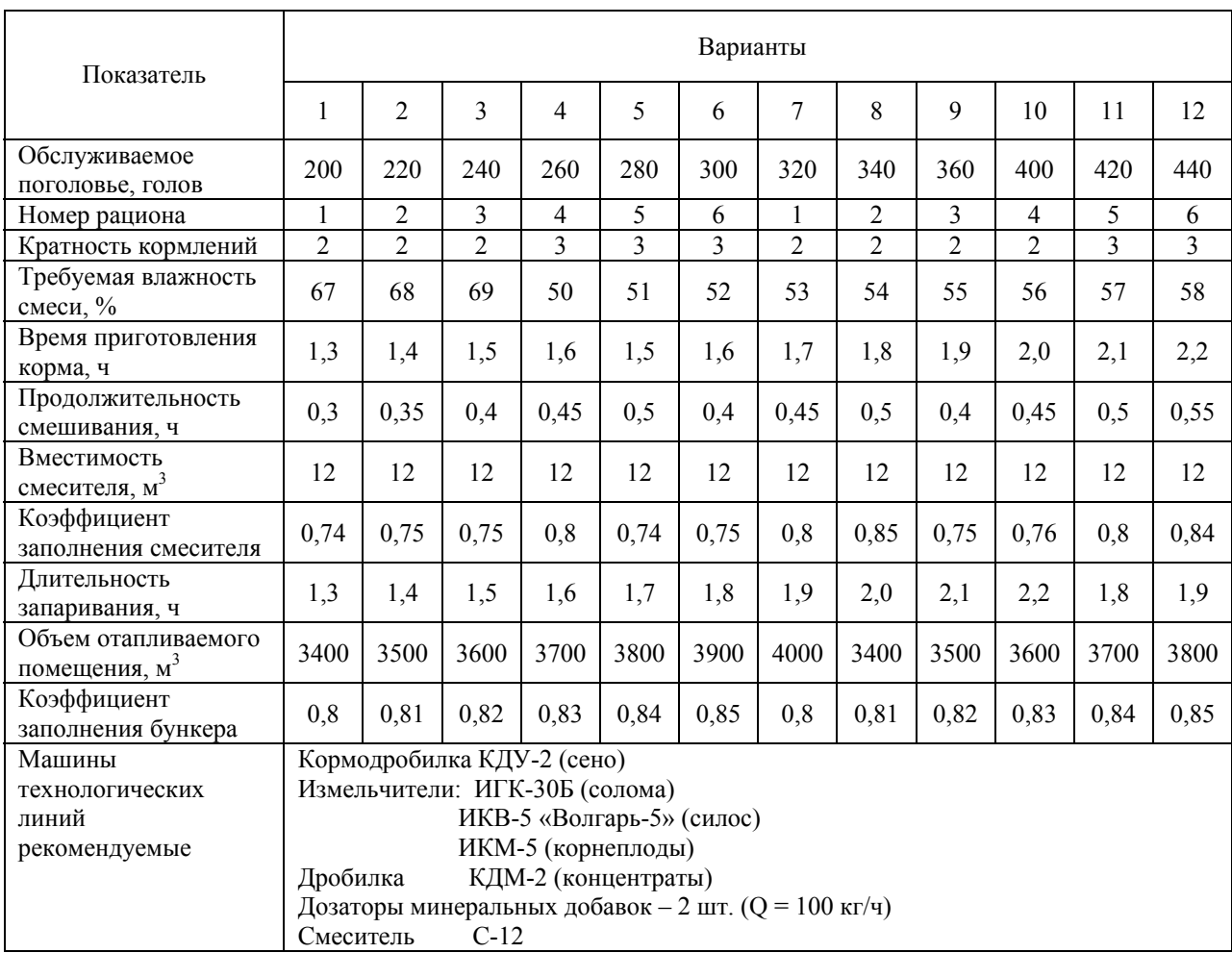

# **Варианты 1…12 – для крупного рогатого скота**

# **Варианты 13…24 – для свиней**

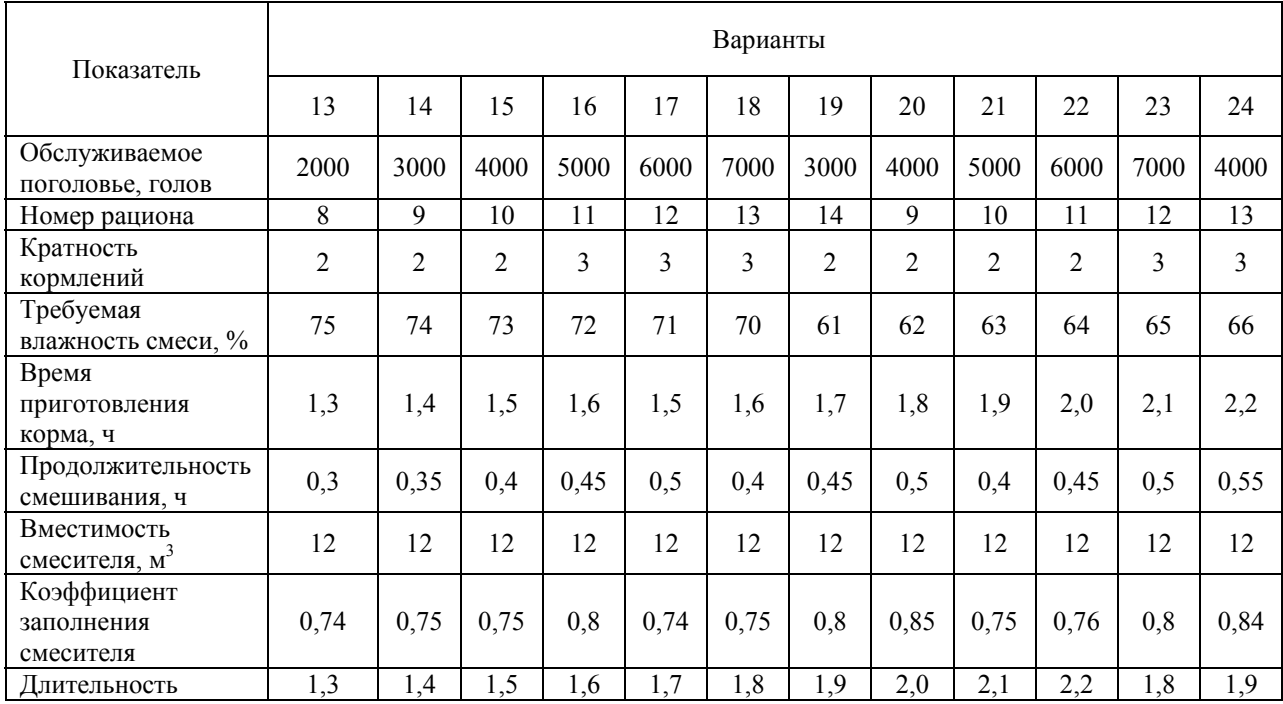

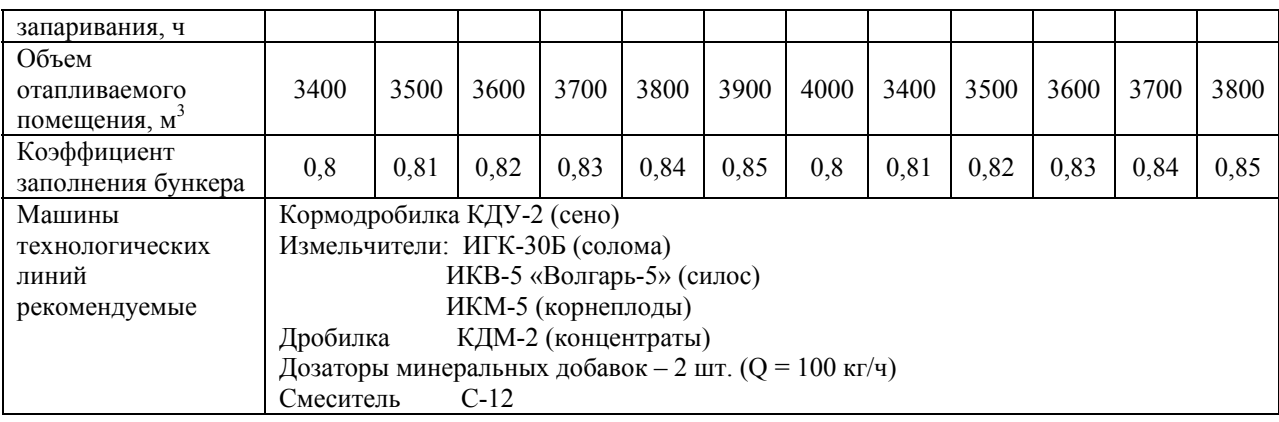

## **Варианты 25…30 – для свиней**

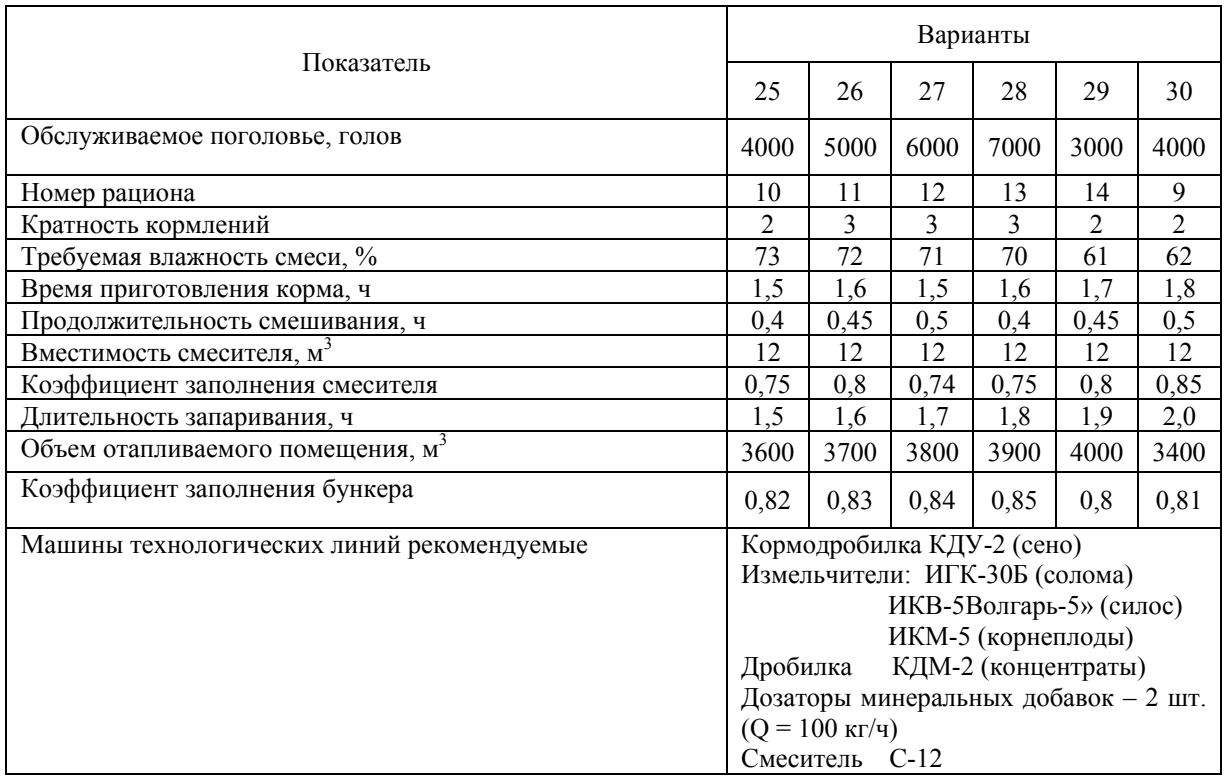

## **Задание 2** *Расчет технологической линии раздачи кормов*

Выполнить расчет мобильного кормораздатчика в соответствии с вариантом с использованием программы Microsoft Excel

| Показатель                                         | Варианты |      |      |      |      |      |              |      |      |      |     |      |
|----------------------------------------------------|----------|------|------|------|------|------|--------------|------|------|------|-----|------|
|                                                    |          | 2    | 3    | 4    |      | 6    | $\mathbf{r}$ | 8    | 9    | 10   |     | 12   |
| Обслуживаемое<br>поголовье, голов                  | 200      | 220  | 240  | 260  | 280  | 300  | 320          | 340  | 360  | 400  | 420 | 440  |
| Номер рациона                                      |          | ∍    | 2    | 4    | 5    | 6    |              | ↑    | 3    | 4    | 5   | 6    |
| Коэффициент<br>грузоподъемности<br>кормораздатчика | 0,6      | 0,61 | 0,62 | 0,63 | 0,64 | 0,65 | 0,66         | 0,67 | 0,68 | 0,69 | 0,7 | 0,61 |

*Варианты 1…12 – для крупного рогатого скота*

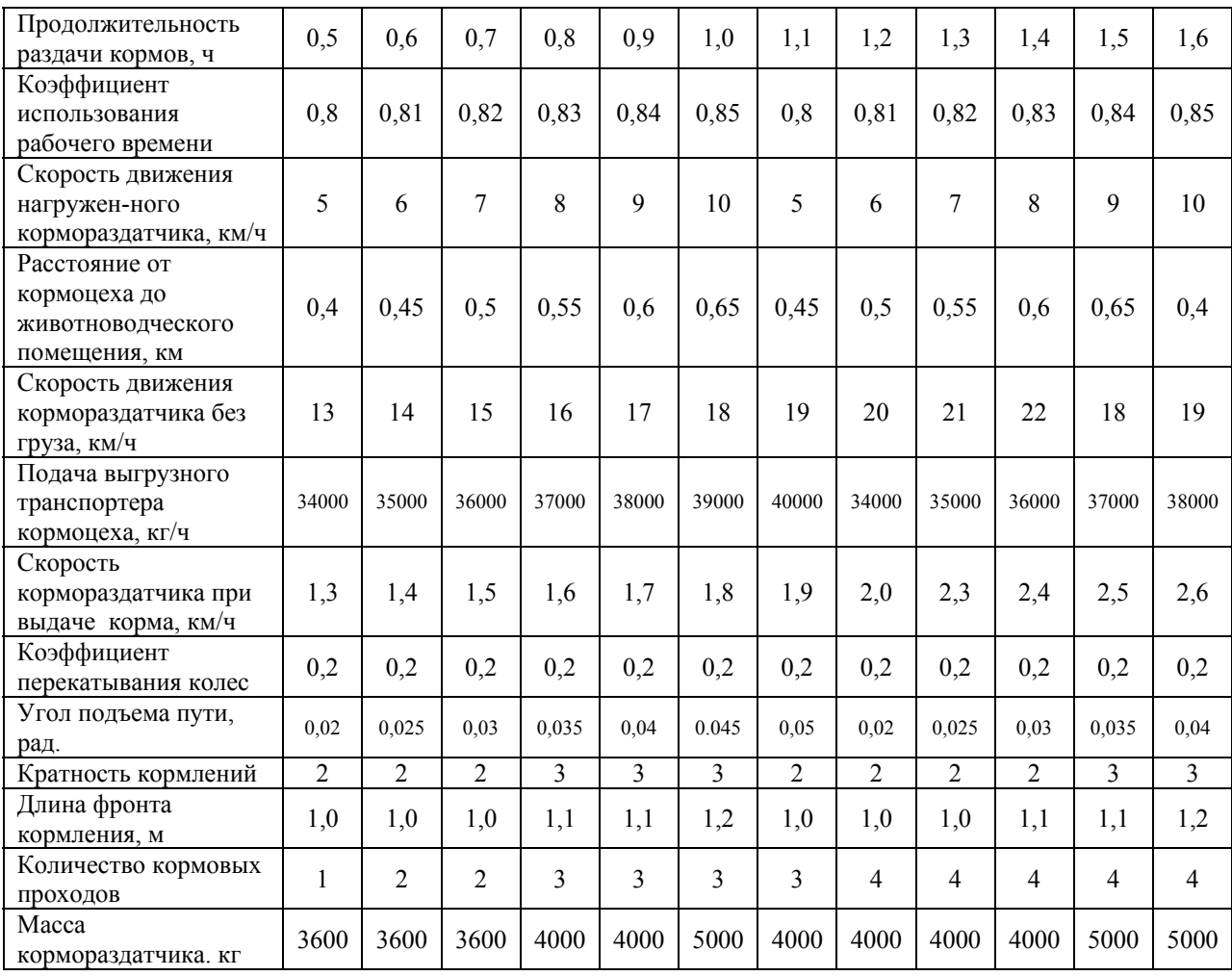

# **Варианты 13…25 – для свиней**

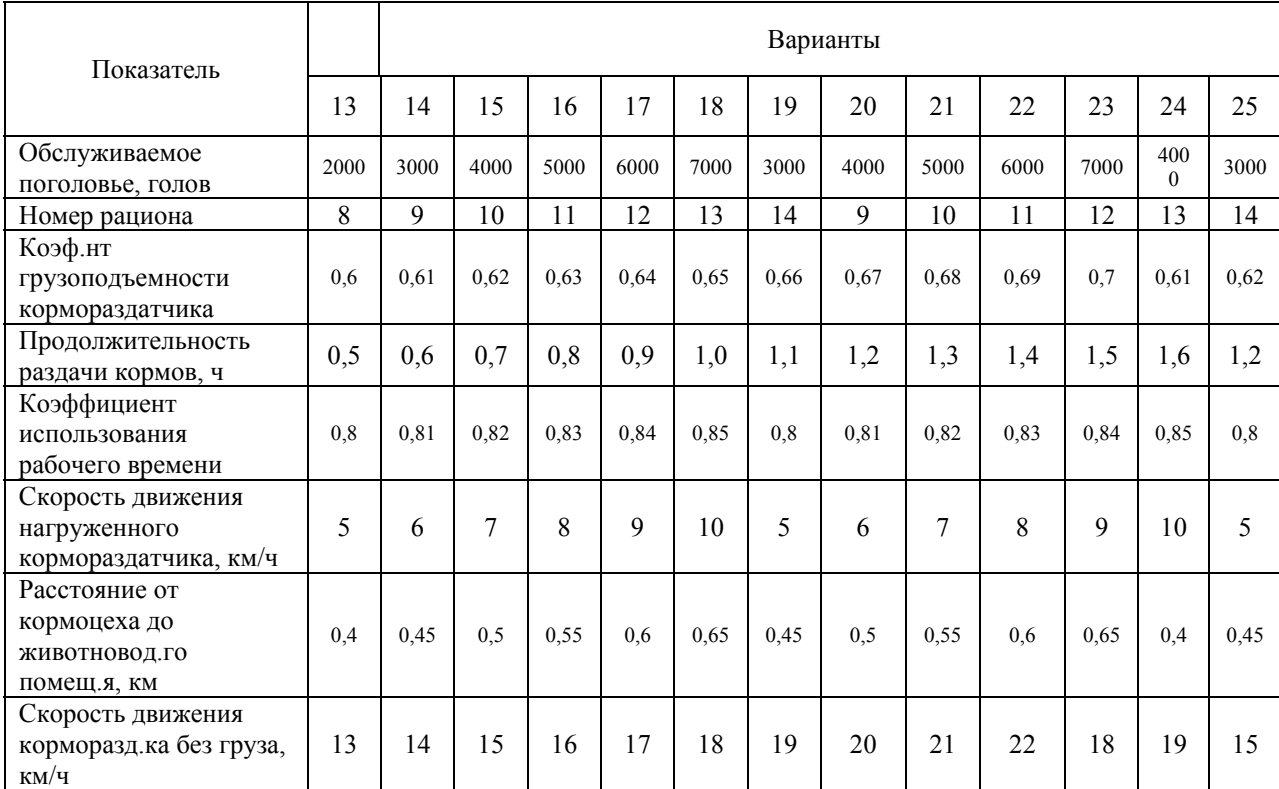

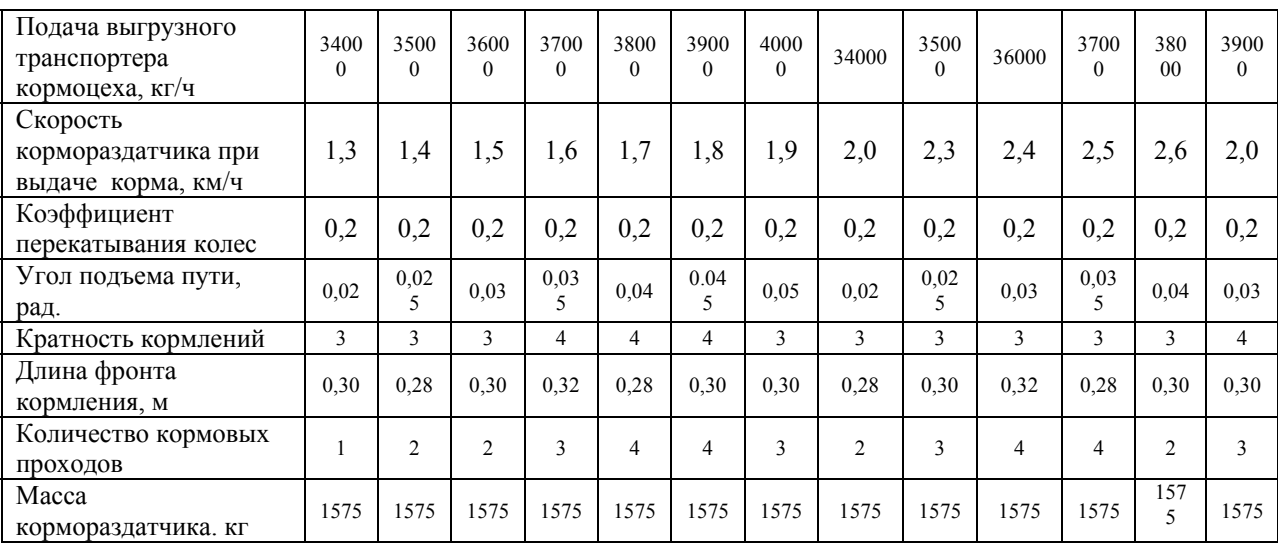

## **Варианты 26…30 – для свиней**

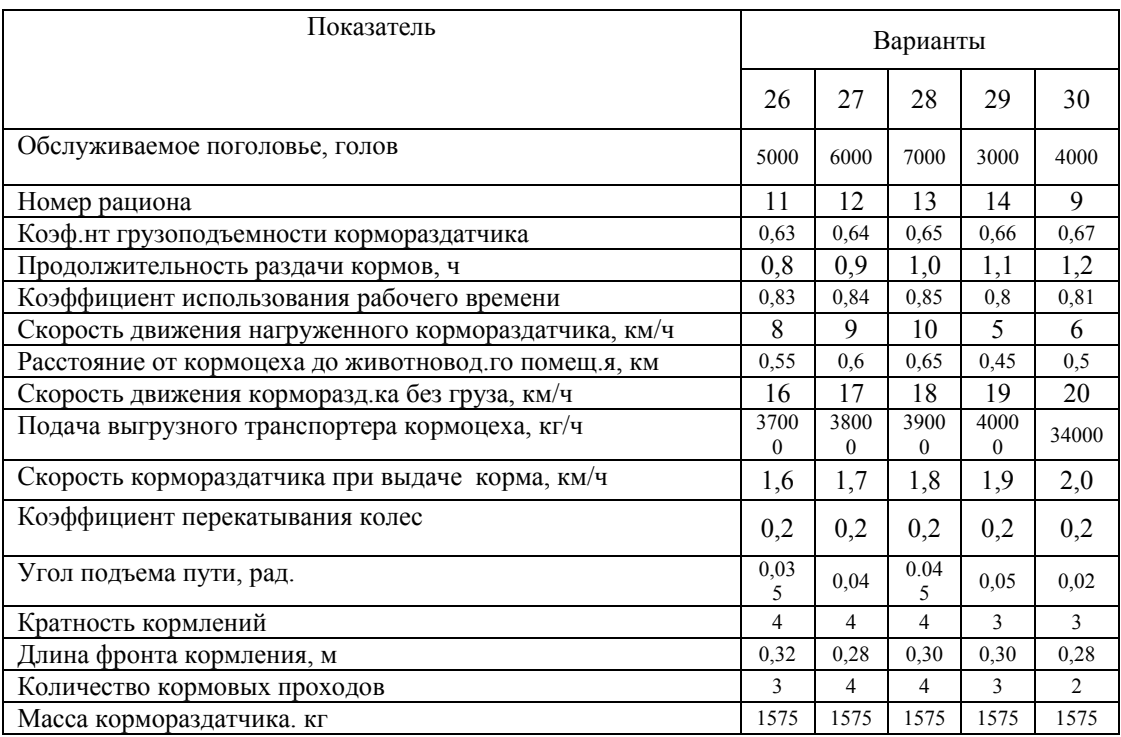

## **Задание 3** *Расчет линии доения коров*

Рассчитать с использованием программы Microsoft Excel

1. Выполнить расчет технологических параметров линии доения коров. Суточный расход горячей воды на ферме;

- 2. Расход горячей воды на одно доение;
- 3. Количество доящихся коров на ферме;
- 4. Принять марку доильной установки;
- 5. Шаг потока доильной установки;
- 6. Время доения одной коровы;
- 7. Необходимое количество доильных аппаратов;
- 8. Количество операторов;

9. Количество доильных аппаратов, обслуживаемых одним оператором;

10.Поголовье коров, выдаиваемых за час одним оператором;

11.Максимальный размер группы коров, закрепляемых за одним оператором.

| Показатель                                                                      | Варианты       |                |                |                |                |                |                |                |               |                |                |                |  |
|---------------------------------------------------------------------------------|----------------|----------------|----------------|----------------|----------------|----------------|----------------|----------------|---------------|----------------|----------------|----------------|--|
|                                                                                 | 1              | 2              | 3              | 4              | 5              | 6              | 7              | 8              | 9             | 10             | 11             | 12             |  |
| Обслуживаемое<br>поголовье, голов                                               | 200            | 220            | 240            | 260            | 280            | 300            | 320            | 340            | 360           | 400            | 230            | 250            |  |
| Плановый надой на<br>корову, л/год                                              | 4000           | 4100           | 4200           | 4300           | 4400           | 4500           | 4600           | 4700           | 4800          | 4900           | 5000           | 5100           |  |
| Удельный расход<br>горячей воды на<br>ферме, л/гол.                             | 15             | 16             | 17             | 18             | 19             | 20             | 15             | 16             | 17            | 18             | 19             | 20             |  |
| Кратность доения                                                                | $\overline{2}$ | $\overline{2}$ | $\overline{2}$ | $\overline{2}$ | $\overline{2}$ | $\overline{2}$ | $\overline{2}$ | $\overline{2}$ | 2             | $\overline{2}$ | $\overline{2}$ | $\overline{2}$ |  |
| Продолжительность<br>доения одной<br>коровы, мин.                               | 4,0            | 4,1            | 4,2            | 4,3            | 4,4            | 4,5            | 4,6            | 4,7            | 4,8           | 4,9            | 5,0            | 5,1            |  |
| Время,<br>затрачиваемое<br>оператором на<br>выполнение ручных<br>операций, мин. | 3,0            | 3,0            | 3,0            | 3,0            | 3,0            | 3,0            | 3,0            | 3,0            | 3,0           | 3,0            | 3,0            | 3,0            |  |
| Длительность<br>одного доения по<br>распорядку дня,<br>МИН                      | 90             | 95             | 100            | 105            | 110            | 115            | 120            | 125            | 130           | 135            | 140            | 145            |  |
| Марка доильной<br>установки                                                     | АДМ-<br>8      | АДМ-<br>8      | АДМ-<br>8      | АДМ-<br>8      | АДМ-<br>8      | АДМ-<br>8      | АДМ-<br>8      | АДМ-<br>8      | АДМ-АДМ-<br>8 | 8              | АДМ-<br>8      | АДМ-<br>8      |  |

**Варианты 1…12 – для привязного содержания**

## **Варианты 13…25 – для беспривязного содержания**

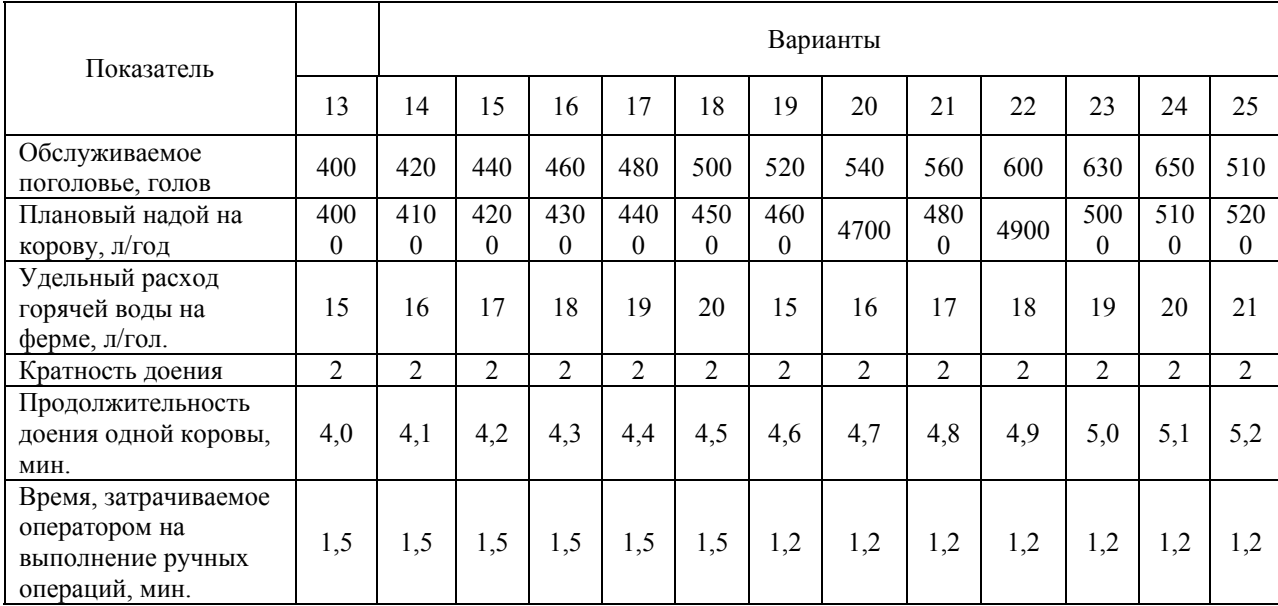

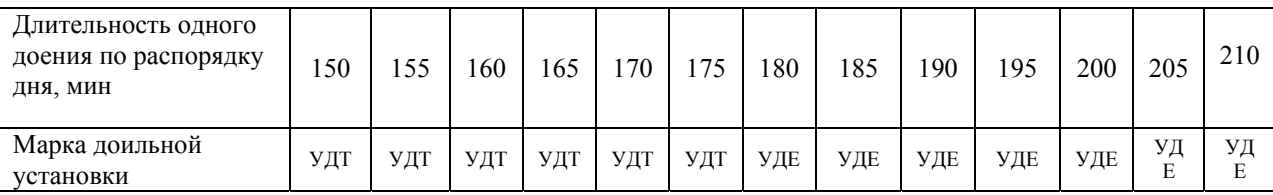

# **Варианты 26…30 – для беспривязного содержания**

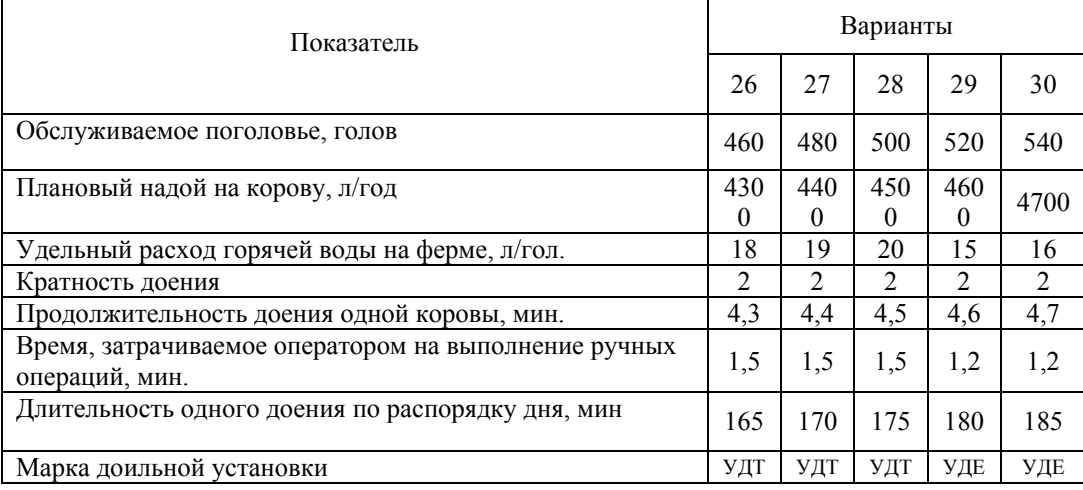

### *Тесты*

## I: **ПК-5**

- S: Искусственная вентиляция осуществляется за счет …
- -: разности плотностей воздуха
- -: разности температур
- +: работы вентиляторов
- -: напора ветра
- -: работы насосов
- I: ПК-5
- S: Кондиционирование воздуха предусматривает его…
- -: очистку
- -: подогрев
- +: увлажнение
- -: ингаляцию
- -: обогащение кислородом
- I: ПК-5
- S: По назначению вентиляционные системы делят на …
- -: общеобменные
- -: комбинированные
- +: приточные и вытяжные
- -: вытяжные
- -: приточные

I: ПК-5

S: В животноводческом помещении животными выделяются …

-: теплота

-: газы

+: влага, теплота, газы

-: пыль

-: антибиотики

I: ПК-5

S: В зависимости от способа побуждения воздуха различают … системы вентиляции

-: вытяжную

+: вытяжную, приточную, приточно-вытяжную

-: приточно-вытяжную

-: местную

-: смешанную

I: ПК-5

S: По циркуляции воздушных потоков различают подачу …

-: снизу вверх

-: сверху вниз

+: снизу вверх и сверху вниз

-: кольцевую

-: параллельно потолку

I: ПК-5

S: По месту забора и способу подачи воздуха различают … системы вентиляции

-: локальную

+: централизованную и децентрализованную

-: децентрализованную

-: местную

-: смешанную

I: ПК-5

S: Централизованные системы вентиляции по способу подачи воздуха делят на …

-: сосредоточенные

+: сосредоточенные и рассредоточенные

-: комбинированные

-: локальные

-: местные

I: ПК-5

S: В децентрализованных системах вентиляции приточный воздух подается вентиляторами, размещенными …

-: на кровле, по периметру здания

+: на кровле, в продольных стенах

-: в торце здания

-: по периметру здания

-: по периметру и на кровле

I: ПК-5

S: Воздухообмен, необходимый для поддержания допустимой концентрации углекислого газа, зависит от …

+: числа животных, выделений газа одним животным, предельнодопустимой концентрации газа в помещении, концентрации газа в атмосферном воздухе

-: числа животных, выделений газа одним животным

-: числа животных

-: предельно-допустимой концентрации газа в помещении

-: концентрации газа в атмосферном воздухе

I: ПК-5

S: Воздухообмен, обеспечивающий допустимое содержание в воздухе водяных паров, зависит от …

+: общего количества выделяемой в помещении влаги, плотности воздуха, влагосодержания внутреннего и наружного воздуха

-: общего количества выделяемой в помещении влаги

-: плотности воздуха

-: влагосодержания внутреннего воздуха

-: влагосодержания наружного воздуха

I: ПК-5

S: Выбор вентилятора осуществляют в зависимости от следующих параметров:

+: подачи и полного расчетного давления

-: подачи

-: полного расчетного давления

-: независимо от подачи и давления

I: ПК-5

S: Кратность воздухообмена определяется путем … расхода воздуха на объем помещения

+: деления

-: умножения

-: вычитания и умножения

-: сложения и деления

I: ПК-5

S: Воздухообмен, необходимый для удаления избыточной теплоты, зависит от …

+: общего потока избыточной теплоты, плотности и удельной теплоемкости воздуха, расчетных температур воздуха внутри и снаружи помещения

-: общего потока избыточной теплоты

-: плотности и удельной теплоемкости воздуха

-: расчетных температур воздуха внутри помещения

-: расчетных температур воздуха снаружи помещения

I: ПК-5

S: Очистка воздуха происходит одновременно с его дезинфекцией, если применяют…

- +: фильтры и ультрафиолетовое облучение
- -: вентиляцию
- -: освещение
- -: отопление
- -: вентиляцию и отопление
- I: ПК-5
- S: Локальный обогрев позволяет создать повышенную температуру…
- -: на стенах
- +: в зоне расположения животных
- -: на потолке
- -: на крыше
- -: вне помещения
- I: **ПК-5**
- S: Водоисточники делятся на …
- -: внутренние
- -: наружные
- +: поверхностные и подземные
- -: подземные и наружные
- -: внутренние и наружные

## I: **ПК-5**

- S: К естественным водоисточникам относятся…
- +: реки, ручьи, озера, родники
- -: водохранилища
- -: озера и пруды
- -: пруды
- -: каналы
- I: **ПК-5**

S: К искусственным водоисточникам относятся…

- -: океаны
- -: моря
- +: водохранилища, пруды, каналы
- -: пруды
- -: каналы
- I: **ПК-5**
- S: Подземные воды подразделяются на …
- +: грунтовые и межпластовые
- -: пневматические
- -: артезианские и статические
- -: механические
- -: механические и артезианские
- I: **ПК-5**
- S: Из поверхностных источников воду забирают …
- -: шахтными колодцами

-: трубчатыми колодцами

-: буровыми скважинами

+: береговыми сооружениями

I: **ПК-5**

S: Среднесуточный расход воды на ферме зависит от…

-: срока службы животноводческих объектов

-: числа потребителей определенного вида

+: среднесуточной нормы водопотребления, числа потребителей определенного вида

-: размеров помещения для животных

-: среднесуточной нормы водопотребления

I: **ПК-5**

S: Для водоснабжения животноводческих ферм применяются … насосы

-: плунжерные

+: центробежные и вихревые

-: струйные

-: центробежно-вихревые

-: ленточные

I: **ПК-5**

S: В качестве напорно-регулирующих сооружений применяются башни Рожновского вместимостью … м3

 $-: 5, 8, 13$ 

- $-: 10,12,17$
- $+$ : 15, 25, 50
- $-: 19, 30, 55$

 $-1.60$ 

I: **ПК-5**

S: По секундному расходу, л/с, воды выбирают:

- : водонапорную башню

- : водяной насос

- : водоподъемник

+ : диаметр трубы

-: количество автопоилок

I: **ПК-5**

S: Из подземных источников воду забирают…

-: береговыми сооружениями

+: трубчатыми колодцами, шахтными колодцами

-: русловыми сооружениями

-: вакуумными насосами

-: каптажными устройствами

I: **ПК-5**

S: Водопроводные сети делятся на …

-: свободные

-: несвободные

+: тупиковые, кольцевые, комбинированные

-: кольцевые

-: комбинированные

I: **ПК-5**

S: Оптимальная температура воды для поения коров зимой составляет…

 $+: 14-15$  C:

- -: 4-6 С
- -: 8-9 С
- -: 16-18 С
- -: 22-24 С

I: **ПК-5**

S: Силос – это … корм

-: грубый

+: сочный

-: концентрированный

-: комбинированный

-: искусственной сушки

I: **ПК-5**

S: Комбисилос – это … корм

-: грубый

-: концентрированный

+: комбинированный, сочный

-: сочный

-: веточный

I: **ПК-5**

S: К любым кормам предъявляются следующие зоотребования …

-: жесткость

-: прочность

-: надежность

+: питательность, лежкость, усвояемость

-: переваримость

I: **ПК-5**

S: Измельчение зерновых кормов осуществляют следующими способами…

-: резанием

+: скалыванием, плющением, истиранием, ударом

-: плющением, резанием, расщеплением

-: истиранием и расщеплением

-: ударом и резанием

I: **ПК-5**

S: Измельчение – это процесс… разделения твердого тела на части

-: гидравлического

-: пневматического

+: механического

-: гидромеханического

-: пневмомеханического

I: **ПК-5**

S: Объемная удельная площадь поверхности измеряется в …

-: кг

-: м

-: с  $+:{\bf M}^{-1}$ 

 $\cdot$ :  $M^2$ 

I: **ПК-5**

S: Массовая удельная площадь поверхности измеряется в …

-: кг

 $\overline{\cdot}$ :  $\overline{k}$  $\Gamma/M^2$ 

+:  $\mu^2/\kappa\Gamma$ 

-: с

 $-$ :  $M-1$ 

I: **ПК-5**

S: Степень измельчения – это … средних размеров исходного материала и конечного продукта

-: произведение

-: частное от деления

- +: отношение
- -: логарифмирование
- -: вычитание
- I: **ПК-5**

S: Эквивалентный диаметр зерна – это … шара, объем которого равен объему зерна

-: площадь

- +: диаметр
- -: сечение
- -: ширина
- -: толщина

I: **ПК-5**

S: Поверхностная теория измельчения материала сформулирована Риттингером в … году

-: 1837

- +: 1867
- -: 1874
- -: 1872
- $-1862$
- I: **ПК-5**

S: Поверхностная теория гласит, что работа измельчения … площади вновь образованной поверхности

-: обратно пропорциональна

- +: прямо пропорциональна
- -: не зависит от

-: эквивалентна

-: соответствует

I: **ПК-5**

S: Поверхностная теория применяется для оценки процессов … измельчения материалов

-: грубого

-: среднего

- -: точного
- +: тонкого

-: крупного

I: **ПК-5**

S: Объемная теория измельчения материалов разработана В.Л. Кирпичевым в …году

-: 1827

+: 1874

- $-1876$
- -: 1828

-: 1834

I: **ПК-5**

S: Объемная теория подтверждена профессором Ф. Киком в … году

- -: 1876
- +: 1885
- -: 1875
- -: 1887
- -: 1892
- I: **ПК-5**

S: Объемная теория гласит, что работа измельчения … объему деформированной части тела

-: обратно пропорциональна

+: прямо пропорциональна

-: эквивалентна

-: соответствует

I: **ПК-5**

S: Объемная теория применяется для оценки процессов … измельчения материалов

- -: точного
- +: грубого
- -: среднего
- -: тонкого
- -: вязкого
- I: **ПК-5**

S: Основной закон измельчения разработал академик Ребиндер П.А. в … году

- -: 1918
- +: 1928
- $-1938$
- -: 1948
- $-1958$

I: **ПК-5**

S: Основной закон измельчения …поверхностную и объемную теории

-: дополняет

+: объединяет

-: разъединяет

-: не учитывает

-: частично дополняет

I: **ПК-5**

S: Основной закон измельчения можно использовать для … рабочих процессов

+: качественного исследования

-: количественных оценок

-: точных оценок

-: точных количественных оценок

I: **ПК-5**

S: Рабочая формула проф. Мельникова С.В. позволяет дать … оценку процессов измельчения

+: качественную и точную количественную

-: точную количественную

-: ориентировочную количественную

-: приблизительную количественную

-: ориентировочную качественную

I: **ПК-5**

S: Корма относятся к … материалам

-: однородным

+: анизотропным, неоднородным

-: неоднородным, фракционированным

-: частично однородным

-: анизотропным, частично однородным

I: **ПК-5**

S: По конструкции рабочих органов машины для обработки корнеклубнеплодов подразделяют на …

+: барабанные, шнековые

-: шнековые, струйные

-: цепочно-планчатые

-: струйные

-: механические, гидравлические

I: **ПК-5**

S: В корнерезках применяют ножи следующих видов…

-: с прямолинейным лезвием, с долотообразным лезвием

+: с прямолинейным лезвием, с гребенчатым лезвием, с криволинейным лезвием, совочкообразные

-: с криволинейным лезвием, с заостренным лезвием

-: совочкообразные

-: винтовые

I: **ПК-5**

S: Производительность дисковых и барабанных корнерезок зависит от

…

-: очистки сырья

+: частоты вращения режущего аппарата и объема продукта

-: влажности и плотности продукта

-: степени измельчения корнеклубнеплодов

-: количества подаваемого материала

I: **ПК-5**

S: Мощность на привод центробежной корнерезки расходуется на …

-: преодоление сопротивления резанию и выгрузку продукта

-: перемещение корнерезки

+: преодоление сил трения о стенки камеры и преодоление сопротивления резанию

-: транспортирование корнеклубнеплодов

-: создание момента инерции

I: **ПК-5**

S: Теплота, затрачиваемая на проведение теплового процесса, расходуется на …

-: нагрев корма и кормушки

-: нагрев аппарата и перемешивание корма

+: нагрев корма, нагрев аппарата, компенсацию потерь тепла в окружающую среду

-: перемешивание корма

-: измельчение корма

I: **ПК-5**

S: Расход теплоты на нагрев корма зависит от …

-: массы корма, вида корма, кратности кормлений

-: плотности корма

-: удельной теплоемкости корма, скорости подачи

-: фракционного состава корма

+: массы корма, удельной теплоемкости корма, температуры корма

I: **ПК-5**

S: Различают … способа дозирования кормов

+: два

-: три

-: четыре

-: пять

-: шесть

I: **ПК-5**

S: Под дозированием понимают процесс … заданного количества корма с требуемой точностью

- +: отмеривания
- -: обмеривания
- -: обвешивания
- -: сложения

I: **ПК-5**

- S: По назначению различают дозаторы для … кормов
- -: сухих, сочных, брикетированных
- -: влажных, чистых, рассыпных
- +: жидких, сухих, влажных
- -: жестких
- -: мягких
- I: **ПК-5**
- S: Применяют … дозаторы кормов
- -: ленточные, шнуровые, пневматические
- -: барабанные, цилиндрические, кубические
- -: шнековые, распределительные, гидравлические
- -: струйные
- +: тарельчатые, ленточные, барабанные, шнековые

I: **ПК-5**

S: Объемный расход дозатора зависит от …

- -: площади сечения отверстия, высоты бункера
- +: скорости истечения продукта, площади сечения отверстия
- -: массы продукта, объема бункера
- -: объемной массы, влажности продукта
- -: плотности продукта

I: **ПК-5**

S: Коэффициент вариации – это отношение стандарта к …

- +: среднему значению
- -: наибольшему значению
- -: наименьшему значению
- -: минимальному значению

-: максимальному значению

I: **ПК-5**

S: Качество дозирования кормов определяют…

-: визуально

+: коэффициентом вариации

-: химическим способом

-: биохимическим способом

I: **ПК-5**

S: Допустимые отклонения грубых кормов в составе кормосмеси составляют …процентов

- -: 5 -: 7
- 
- $-10$
- $+: 15$

### $-16$

I: **ПК-5**

S: Допустимые отклонения концентрированных кормов в составе кормосмеси не превышают …процентов

 $-10$ 

- -: 30
- $-1.40$
- $+: 5,0$
- I: **ПК-5**

S: Степень однородности кормосмеси определяется …

-: визуально

-: коэффициентом вариации

+: коэффициентом однородности

-: биохимическим способом

-: химическим способом

I: **ПК-5**

S: Степень неоднородности кормосмеси определяется …

-: визуально

+: коэффициентом вариации

-: коэффициентом однородности

-: химическим способом

-: биохимическим способом

I: **ПК-5**

S: Для тихоходных смесителей кормов показатель кинематического режима меньше …

 $+30$ 

 $-1.40$ 

-: 50

 $-: 60$ 

 $-0.70$ 

### I: **ПК-5**

S: Для быстроходных смесителей кормов показатель кинематического режима больше …

-: 10

 $-120$ 

 $+: 30$ 

 $-0.40$ 

 $-: 50$ 

### I: **ПК-5**

S: По способу выполнения процесса смесители кормов подразделяют на машины … действия

-: непрерывного, ступенчатого

+: периодического, непрерывного

-: автоматического, полуавтоматического

-: вибрационного, непрерывного

I: **ПК-5**

S: По расположению основных рабочих органов смесители кормов подразделяют на …

+: горизонтальные, вертикальные

-: механические, пневматические

-: вертикальные, составные

-: ступенчатые, комбинированные

I: **ПК-5**

S: По типу рабочих органов смесители подразделяют на …

-: шнековые, струйные, пневматические

-: лопастные, гидравлические, осевые

+: шнековые, лопастные, барабанные

-: гидравлические

I: **ПК-5**

S: По основному назначению смесители подразделяют на машины для … кормов

+: сыпучих, жидких, полужидких

-: жидких, вязких, брикетированных

-: полужидких, рассыпных, текучих

-: газообразных

I: **ПК-5**

S: По конструкции смесители подразделяют на машины … формы

-: прямоугольной, вытянутой

-: круглой, сжатой

-: стальной, ступенчатой

+: цилиндрической, прямоугольной, круглой

I: **ПК-5**

S: В качестве рабочих органов смесителей кормов применяют мешалки типа …

-: прямоугольника, окружности, овала

+: лопасть, винт, пропеллер, турбина

-: трос, шкив, конус

-: насоса

-: скребок, шибер, лопатка

I: **ПК-5**

S: Объемная подача смесителя кормов зависит от …

-: плотности продукта, подачи продукта

+: площади поперечного сечения смесителя, осевой скорости продукта

-: объема смесителя

-: типа смесителя

I: **ПК-5**

S: Объемная подача смесителя определяется в …

-: м3

-: кг

 $\sim$ : кг/с

- $+ \cdot M^3/c$
- -: кг/ч
- I: **ПК-5**

S: Массовая подача смесителя кормов определяется в …

-:  $\kappa \Gamma / \Psi$ 

- $+$ :  $\kappa \Gamma / C$
- -: м3/с
- -: кг
- -: м3
- I: **ПК-5**

S: Применяют следующие режимы экструдирования зерна: давление … Мпа, температура … С

- +: 1,5 МПа, 140 С
- -: 2,0 МПа, 100 С
- -: 3,0 МПа, 50 С
- $-: 4.0$  MITa, 40 C
- -: 5,0 МПа, 30 С
- I: **ПК-5**

S: Мелкий размол характеризуется размерами частиц (модуль) … мм

- $-: 0.01... 0.02$
- $-: 0,03...$  0,04
- $-: 0.05... 0.06$
- $+: 0, 2, \ldots 1, 0$
- $-1,1...1,2$
- I: **ПК-5**

S: Средний размол характеризуется размерами частиц (модуль) … мм  $-: 0, 2, \ldots 0, 4$ 

- $-: 0, 5...0, 6$
- $-: 0, 7...0, 8$
- $+: 1.0...1.8$
- $-1,9...2,0$
- 
- I: **ПК-5**

S: Крупный размол характеризуется размерами частиц (модуль) … мм

- $-: 0.3...0.4$
- $-: 0.5...0.6$
- $-: 0.7...0.8$
- $+: 1, 8, \ldots, 2, 6$
- $-: 2, 7, \ldots, 3, 0$
- I: **ПК-5**

S: Размер резки сена и соломы для крупного рогатого скота составляет … мм

-: 10…20 -: 21…25  $-: 26...30$  $+: 40...50$   $-: 51...60$ 

I: **ПК-5**

S: Размер резки сена и соломы для лошадей составляет … мм

- $-10...20$
- -: 25…27
- -: 28…29
- $+: 30...40$
- $-: 41...45$
- I: **ПК-5**

S: Размер резки сена и соломы для овец составляет … мм

- $-: 5...10$
- -: 11…15
- -: 16…18
- $+: 20...30$
- $-31...35$
- I: **ПК-5**

S: Размер частиц травяной и сенной муки для свиней и птицы составляет … мм

- $-: 0, 1...0, 2$
- $-: 0.3...0.4$
- $-: 0, 5...0, 6$
- $-: 0.7...0.8$
- $+: 1, 0...2, 0$
- I: **ПК-5**

S: Модуль помола – это … диаметр частиц измельченного продукта

-: средний

+: средневзвешенный

- -: наименьший
- -: наибольший
- -: среднелогарифмический

I: **ПК-5**

S: Модуль помола измеряется в единицах…

- -: массы
- -: времени
- +: длины
- -: скорости
- -: площади

I: **ПК-5**

S: При привязном содержании коров применяются автопоилки…

- $-$ : AK $\Gamma$ -4
- $-$ :  $A\Gamma K-4A$
- +: ПА-1, ПА-1А, АП-1А
- $\lnot$ :  $\Pi AC-1$
- -: ПСС-1
- I: **ПК-5**

S: При беспривязном содержании коров применяются автопоилки…

- $\div$  AT-1
- $\cdot$  TA-1
- +: АГК-4, АГК-4А, АГК-12
- $-$ : ПА-1А, АП-1А
- -: ПАС-1, ПСС-1
- I: **ПК-5**
- S: Для поения свиней применяется индивидуальная автопоилка…
- +: ПБС-1, ПБС-1А
- $-$ :  $A\Pi-1$
- $\lnot$ :  $\prod A-1$
- $-$ :  $A\Gamma K-4A$
- $\div$  AII-1A
- I: **ПК-5**

S: Для поения поросят применяется индивидуальная автопоилка…

- -: ПБС-1
- $+$ :  $\Pi$ **b** $\Pi$ -1
- $-$ :  $A\Pi-1$
- $\div$  AT-1A
- $-\cdot$  TA-1
- I: **ПК-5**

S: При групповом содержании свиней применяется автопоилка…

- -: ПБС-1А
- -: ПБП-1А
- $+$ :  $\Pi$ CC-1A
- $-$ :  $\Pi$ **<sub>E</sub>** $\Pi$ <sub>-1</sub>
- -: ПБС-1
- I: **ПК-5**

S: Для поения птицы применяются … автопоилки

+: чашечные, желобковые, ниппельные

-: корытчатые

-: клапанные

- -: сосковые
- -: чашечно-клапанные

I: **ПК-5**

S: Для поения птицы в клеточных батареях применяются желобковые поилки … типа

- +: проточного
- -: приточного
- -: вытяжного
- -: приточно-вытяжного
- -: нагнетательного

*Для промежуточного контроля по компетенции ПК-5*

### *Вопросы к экзамену*

- Составление схем линий водоснабжения.
- Расчет линий водоснабжения.
- Общие сведения в проектировании систем канализации. Схемы технологических линий.
- Отвод и обеззараживание сточных вод.
- Требования к сооружениям уборки навоза.
- Расчет параметров сооружений.
- Тепловое равновесие организма. Процессы теплопродукции.
- Теплообмен между животными и окружающей средой.
- Теплообмен излучением. Конвективный теплообмен. Кондуктивный теплообмен.
- Формирование микроклимата животноводческих помещений.
- Расчет энергопотребности при обеспечении микроклимата
- Зарубежные доильные установки.
- Составить программу расчета мощности пункта стрижки овец с использованием ЭВМ
- Составить программу расчета водонапорных сооружений с использованием ЭВМ
- Составить программу расчета насосной станции линии водоснабжения с использованием ЭВМ
- Составить программу расчета пункта прессования шерсти овец с использованием ЭВМ
- Составить программу расчета пункта охлаждения молока с использованием ЭВМ
- Составить программу расчета пункта пастеризации молока с использованием ЭВМ
- Составить программу расчета линии смешивания кормов (смесителя порционного действия) с использованием ЭВМ
- Составить программу расчета линии смешивания кормов (смесителя непрерывного действия)с использованием ЭВМ
- Составить программу расчета линии тепловой обработки кормов с использованием ЭВМ
- Составить расчетную схему водопроводной сети животноводческой фермы с использованием ЭВМ
- Составить программу расчета цеха хранения молока с использованием ЭВМ
- Составить программу расчета технологической линии раздачи кормов мобильным кормораздатчиком с использованием ЭВМ
- Составить программу расчета технологической линии раздачи кормов стационарным кормораздатчиком с использованием ЭВМ
- Составить программу расчета технологической линии доения линейными установками с использованием ЭВМ
- Составить программу расчета технологической линии первичной

обработки молока с использованием ЭВМ

- 28 Составить программу расчета технологической линии доения установками с молокопроводом с использованием ЭВМ
- 29 Составить программу расчета технологической линии доения установками типа «Елочка» с использованием ЭВМ
- 30 Составить программу расчета технологической линии приготовления кормов по объемам производства с использованием ЭВМ
- 31 Составить программу расчета кормоцеха с использованием ЭВМ
- 32 Составить программу расчета технологической линии микроклимата с использованием ЭВМ
- 33 Составить программу расчета технологической линии водоснабжения с использованием ЭВМ
- 34 Составить программу расчета технологической линии уборки навоза гидравлической системой с использованием ЭВМ
- 35 Составить программу расчета технологической линии транспортирования навоза по закрытому трубопроводу с использованием ЭВМ
- 36 Составить программу расчета технологической линии уборки навоза скребковым транспортером с использованием ЭВМ

### *Практические задания для экзамена*

## *Задание 1.*

Рассчитать с использованием программы Microsoft Excel: суточный расход каждого вида корма в кормоприготовительном цехе для откормочной свинофермы на 700 голов

## *Задание 2.*

Рассчитать с использованием программы Microsoft Excel: расход каждого вида корма на разовую дачу с учетом кратности кормления для фермы крупного рогатого скота на 500 голов

### *Задание 3.*

Рассчитать с использованием программы Microsoft Excel: количество измельчителей для грубых, сочных и концентрированных кормов для кормоцеха фермы крупного рогатого скота на 400 голов

### *Задание 4.*

Рассчитать с использованием программы Microsoft Excel: количество смесителей кормов для кормоцеха фермы крупного рогатого скота на 300 голов

## *Задание 5.*

Рассчитать с использованием программы Microsoft Excel: расход пара для кормоцеха с учетом трехсменного графика работы для свинофермы на 1200 голов

### *Задание 6.*

Рассчитать с использованием программы Microsoft Excel: вместимость хранилищ для грубых, сочных и концентрированных кормов

## **Задание 7.**

Рассчитать с использованием программы Microsoft Excel число рейсов мобильного кормораздатчика для фермы крупного рогатого скота на 300 голов

### **Задание 8.**

Рассчитать с использованием программы Microsoft Excel количество доильных установок для МТФ на 400 голов привязного содержания

### **Задание 9.**

Рассчитать с использованием программы Microsoft Excel количество доильных аппаратов для МТФ на 600 голов беспривязного содержания

#### **Задание 10.**

Рассчитать с использованием программы Microsoft Excel вместимость бункера кормораздатчика для фермы крупного рогатого скота на 300 голов

## **7.4 Методические материалы, определяющие процедуры оценивания знаний, умений, навыков характеризующих этапы формирования компетенций**

### **Устный опрос**

Критерии оценивания знаний студентов во время устного ответа:

Отметка «**отлично**» – выставляется студенту, если ответ содержал полный анализ исследуемой темы с использованием специальной терминологии; логичность; выразительность речи.

Отметка «**хорошо**» – выставляется студенту, если ответ содержал полный анализ исследуемой темы с использованием специальной терминологии, но были допущены неточности в изложении.

Отметка «**удовлетворительно**» – выставляется студенту, если ответ содержал неполный анализ исследуемой темы; недостаточно правильные формулировки базовых понятий, нарушения логической последовательности в изложении программного материала.

Оценка «**неудовлетворительно**» – выставляется студенту, который не знает большей части основного материала, допускает грубые ошибки в формулировках основных понятий.

### **Критерии оценивания выполнения кейс-заданий:**

Результат выполнения кейс-задания оценивается с учетом следующих критериев:

– полнота проработки ситуации;

– полнота выполнения задания;

– новизна и неординарность представленного материала и решений;

– перспективность и универсальность решений;

– умение аргументировано обосновать выбранный вариант решения.

Если результат выполнения кейс-задания соответствует обозначенному критерию студенту присваивается один балл (за каждый критерий по 1 баллу).

**Оценка «отлично»** – при наборе в 5 баллов. **Оценка «хорошо»** – при наборе в 4 балла. **Оценка «удовлетворительно» –** при наборе в 3 балла. **Оценка «неудовлетворительно» –** при наборе в 2 балла.

#### **Контрольная работа**

Критерии оценки знаний магистранта при написании контрольной работы по дисциплине «Проектирование технологических процессов в животноводстве с использованием ЭВМ»

**Оценка «отлично»** – выставляется магистранту, показавшему всесторонние, систематизированные, глубокие знания вопросов контрольной работы и умение уверенно применять их на практике при выполнении конкретных заданий.

**Оценка «хорошо»** – выставляется магистранту, если он твердо знает материал, грамотно и по существу излагает его, умеет применять полученные знания на практике, но допускает в ответе или при выполнении заданий некоторые неточности, которые может устранить с помощью дополнительных вопросов преподавателя.

**Оценка «удовлетворительно»** – выставляется магистранту, показавшему фрагментарный, разрозненный характер знаний, недостаточно правильные формулировки базовых понятий, нарушения логической последовательности в изложении программного материала, но при этом он владеет основными понятиями выносимых на контрольную работу тем, необходимыми для дальнейшего обучения и может применять полученные знания по образцу в стандартной ситуации.

**Оценка «неудовлетворительно»** – выставляется магистранту, который не знает большей части основного содержания выносимых на контрольную работу вопросов тем дисциплины, допускает грубые ошибки в формулировках основных понятий и не умеет использовать полученные знания при выполнении типовых практических заданий.

#### **Тестовые задания**

Оценка «отлично» выставляется при условии правильного ответа студента не менее чем на 85 % тестовых заданий.

Оценка «хорошо» выставляется при условии правильного ответа студента не менее чем на 70 % тестовых заданий.

Оценка «удовлетворительно» выставляется при условии правильного ответа студента не менее чем на 51 %.

Оценка «неудовлетворительно» выставляется при условии правильного ответа студента менее чем на 50 % тестовых заданий.

### **Реферат**

Критериями оценки реферата являются: новизна текста,

обоснованность выбора источников литературы, степень раскрытия сущности вопроса, соблюдения требований к оформлению.

Оценка «**отлично**» выполнены все требования к написанию реферата: обозначена проблема и обоснована её актуальность; сделан анализ различных точек зрения на рассматриваемую проблему и логично изложена собственная позиция; сформулированы выводы, тема раскрыта полностью, выдержан объём; соблюдены требования к внешнему оформлению.

Оценка «**хорошо**» основные требования к реферату выполнены, но при этом допущены недочёты. В частности, имеются неточности в изложении материала; отсутствует логическая последовательность в суждениях; не выдержан объём реферата; имеются упущения в оформлении.

Оценка «удовлетворительно» — имеются существенные отступления от требований к реферированию. В частности: тема освещена лишь частично; допущены фактические ошибки в содержании реферата; отсутствуют выводы.

Оценка «**неудовлетворительно**» тема реферата не раскрыта, обнаруживается существенное непонимание проблемы или реферат не представлен вовсе.

### **Критерии оценки на экзамене**

**Оценка «отлично»** выставляется обучающемуся, который обладает всесторонними, систематизированными и глубокими знаниями материала учебной программы, умеет свободно выполнять задания, предусмотренные учебной программой, усвоил основную и ознакомился с дополнительной литературой, рекомендованной учебной программой. Как правило, оценка «отлично» выставляется обучающемуся усвоившему взаимосвязь основных положений и понятий дисциплины в их значении для приобретаемой специальности, проявившему творческие способности в понимании, изложении и использовании учебного материала, правильно обосновывающему принятые решения, владеющему разносторонними навыками и приемами выполнения практических работ.

**Оценка «хорошо»** выставляется обучающемуся, обнаружившему полное знание материала учебной программы, успешно выполняющему предусмотренные учебной программой задания, усвоившему материал основной литературы, рекомендованной учебной программой. Как правило, оценка «хорошо» выставляется обучающемуся, показавшему систематизированный характер знаний по дисциплине, способному к самостоятельному пополнению знаний в ходе дальнейшей учебной и профессиональной деятельности, правильно применяющему теоретические положения при решении практических вопросов и задач, владеющему необходимыми навыками и приемами выполнения практических работ.

**Оценка «удовлетворительно»** выставляется обучающемуся, который показал знание основного материала учебной программы в объеме, достаточном и необходимым для дальнейшей учебы и предстоящей работы по специальности, справился с выполнением заданий, предусмотренных учеб-ной программой, знаком с основной литературой, рекомендованной учебной программой. Как правило, оценка «удовлетворительно» выставляется обучающемуся, допустившему погрешности в ответах на экзамене или выполнении экзаменационных заданий, но обладающему необходимыми знаниями под руководством преподавателя для устранения этих погрешностей, нарушающему последовательность в изложении учебного материала и испытывающему затруднения при выполнении практических работ.

**Оценка «неудовлетворительно»** выставляется обучающемуся, не знающему основной части материала учебной программы, допускающему принципиальные ошибки в выполнении предусмотренных учебной программой заданий, неуверенно с большими затруднениями выполняющему практические работы. Как правило, оценка «неудовлетворительно» выставляется обучающемуся, который не может продолжить обучение или приступить к деятельности по специальности по окончании университета без дополнительных занятий по соответствующей дисциплине.

## **8 Перечень основной и дополнительной учебной литературы**

### **Основная учебная литература**

1. Сторожук Т.А. Проектирование технологических процессов в животноводстве с использованием ЭВМ [Электронный ресурс] : учебнометодическое пособие /Т.А. Сторожук.– Краснодар : КубГАУ, 2021. – 123 с.– Режим доступа:<https://edu.kubsau.ru/mod/resource/view.php?id=10314>

2. Фролов В. Ю. Проектирование и расчеты поточных технологических линий животноводческих ферм и комплексов : учеб. пособие / В. Ю. Фролов, Д. П. Сысоев, В. П. Коваленко. – Краснодар : КубГАУ, 2018. – 283с. – 978-5-00097-512-1. – Режим доступа: https://edu.kubsau.ru/file.php/115/Portal Proektirovanie i raschet potochnykh te [khnologicheskikh\\_linii\\_zhivotnovodcheskikh\\_ferm\\_i\\_kompleksov.pdf](https://edu.kubsau.ru/file.php/115/Portal_Proektirovanie_i_raschet_potochnykh_tekhnologicheskikh_linii_zhivotnovodcheskikh_ferm_i_kompleksov.pdf)

3. Хазанов Е.Е., Гордеев В.В., Хазанов В.Е. «Технология и механизация молочного животноводства» Учебное пособие. – СПб.: Издательство «Лань», 2016 г. – 352 с: – 978-5-8114-0946-4. – (Учебники для вузов. Специальная литература)

Режим доступа: <https://e.lanbook.com/book/71770>

## **Дополнительная учебная литература:**

1. [Завражнов](https://e.lanbook.com/reader/book/108449) А.И., Ведищев С.М., Бралиев М.К., Китун А.В., Передня В.И., Романюк Н.Н., Бабушкин В.А., [Федоренко](https://e.lanbook.com/reader/book/108449) В.Ф. [Техническое](https://e.lanbook.com/reader/book/108449) обеспечение [животноводства](https://e.lanbook.com/reader/book/108449): учебник / Под ред. А.И. Завражнова – СПб.: Издательство Лань, 2018. – 516 с. – 978-5-8114-3083-3

Режим доступа:<https://e.lanbook.com/reader/book/108449/#2>

2. Трухачев В.И., Атанов И.В., Капустин И.В., Грицай Д.И. Техника и технологии в животноводстве. //Учебное пособие – СПб: Издательство «Лань», 2016 г., 380 с. – 978-5-8114-2224-1

Режим доступа: <https://e.lanbook.com/reader/book/79333/#364>

3. 3. Коваленко, В. П. Механизация молочных ферм [Электронный ресурс] : учебное пособие / В.П. Коваленко, И.М. Петренко //Учебное пособие. – Краснодар : КубГАУ. – 2013. – 348 с. Портал КубГАУ – Режим доступа: [https://edu.kubsau.ru/file.php/115/Mekhanizacija\\_molochnykh\\_ferm.pdf](https://edu.kubsau.ru/file.php/115/Mekhanizacija_molochnykh_ferm.pdf)

4. Механизация и технология животноводства: Учебник / В.В. Кирсанов, Д.Н. Мурусидзе, В.Ф. Некрашевич и др. - М.: НИЦ ООО «Научноиздательский центр Инфра-М», 2013 - 542 с.

## **9 Перечень ресурсов информационно-телекоммуникационной сети «Интернет»**

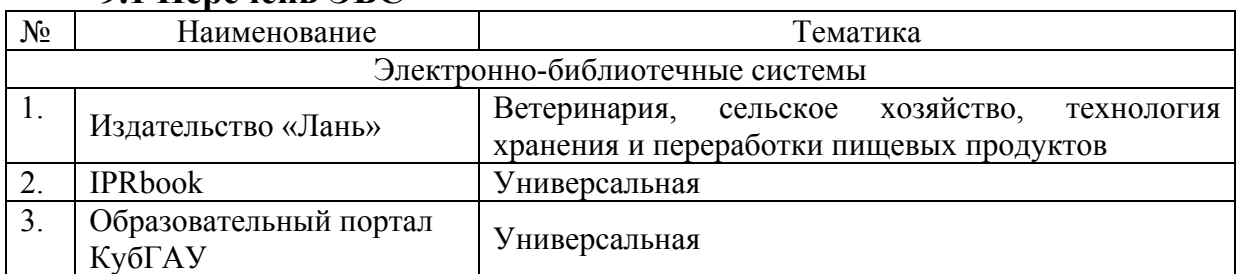

### **9.1 Перечень ЭБС**

## **9.2 Перечень профессиональных баз данных и информационных справочных систем**

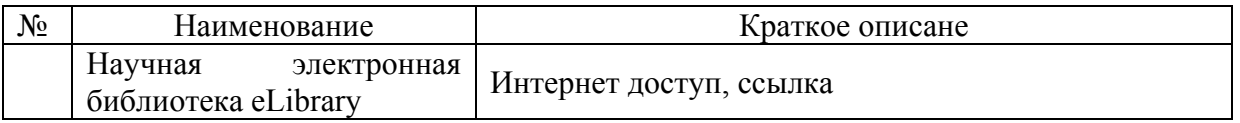

## **9.3 Информационно-телекоммуникационные ресурсы сети «Интернет»:**

1. Научная электронная библиотека [Электронный ресурс]. – URL: http://[www.eLIBRARY.RU](http://www.elibrary.ru/).

2. Электронный каталог центральной научной сельскохозяйственной библиотеки (ГНУ ЦНСКБ Россельхозакадемии [Электронный ресурс]. – URL: [http://www.cnshb.ru](http://www.cnshb.ru/).

3. Федеральное государственное бюджетное учреждение «Федеральный институт п[р](http://www1.fips.ru/)омышленной собственности»[Электронный ресурс]. – URL: [http://www1.fips.ru](http://www1.fips.ru/)

4. Государственная публичная научно-техническая библиотека Росси [Электронный ресурс]. – URL: <http://www.gpntb.ru/>.

5. Научная электронная библиотека дис[се](http://www.dissercat.com/)ртаций и авторефератов [Электронный ресурс]. – URL: <http://www.dissercat.com/>

6. Патентный поиск, поиск патентов на изобретения, национальный реестр интеллекту[ал](http://www.findpatent.ru/)ьной собственности [Электронный ресурс]. – URL: <http://www.findpatent.ru/>

## **10 Методические указания для обучающихся по освоению дисциплины**

1. Сторожук Т. А. Проектирование технологических процессов в животноводстве с использованием ЭВМ Часть 1 [Электронный ресурс]: метод. рекомендации / Т. А. Сторожук – Краснодар: КубГАУ, 2019.– 57 с.– Портал КубГАУ– Режим доступа:

https://edu.kubsau.ru/file.php/115/Metod\_rekomend\_EHVM\_CH\_1.pdf

2. Сторожук Т. А. Проектирование технологических процессов в животноводстве с использованием ЭВМ Часть 2 [Электронный ресурс]: метод. рекомендации / Т. А. Сторожук – Краснодар: КубГАУ, 2019.– 65 с.– Портал КубГАУ– Режим доступа:

https://edu.kubsau.ru/file.php/115/Metod\_rekomend\_EHVM\_CH.2.pdf

3. Сторожук Т. А. Проектирование технологических процессов в животноводстве с использованием ЭВМ Часть 3 [Электронный ресурс]: метод. рекомендации / Т. А. Сторожук – Краснодар: КубГАУ, 2019.– 52 с.– Портал КубГАУ– Режим доступа:

https://edu.kubsau.ru/file.php/115/Metod\_rekomend\_EHVM\_CH\_3.pdf

# **11 Перечень информационных технологий, используемых при осуществлении образовательного процесса по дисциплине, включая перечень программного обеспечения и информационных справочных систем**

**11.1 Перечень лицензионного ПО**

| $\mathbf{r}$<br><b>No</b><br>. | $ -$<br>$\sim$ | - -<br>-- -<br>.<br>. .<br>⊿⊢<br>_______<br>____ |
|--------------------------------|----------------|--------------------------------------------------|
|                                |                |                                                  |

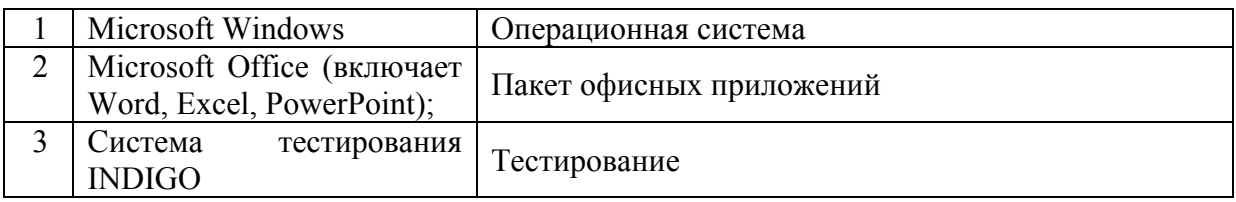

## **11.2 Авторские программные продукты, базы данных**

![](_page_61_Picture_476.jpeg)

## **11.3 Доступ к сети Интернет**

Доступ к сети Интернет, доступ в электронную информационнообразовательную среду университета.

# **12 Материально-техническое обеспечение для обучения по**

![](_page_62_Picture_676.jpeg)

![](_page_63_Picture_6.jpeg)